EMR4

# **OBC Serial Commands Protocol**

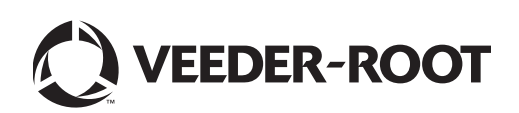

Veeder-Root makes no warranty of any kind with regard to this publication, including, but not limited to, the implied warranties of merchantability and fitness for a particular purpose.

#### **Veeder-Root shall not be liable for errors contained herein or for incidental or consequential damages in connection with the furnishing, performance, or use of this publication.**

Veeder-Root reserves the right to change system options or features, or the information contained in this publication.

This publication contains proprietary information which is protected by copyright. All rights reserved. No part of this publication may be photocopied, reproduced, or translated to another language without the prior written consent of Veeder-Root.

Contact Technical Support for additional troubleshooting information at 800-323-1799.

#### **DAMAGE CLAIMS / LOST EQUIPMENT**

Thoroughly examine all components and units as soon as they are received. If any cartons are damaged or missing, write a complete and detailed description of the damage or shortage on the face of the freight bill. The carrier's agent must verify the inspection and sign the description. Refuse only the damaged product, not the entire shipment.

Veeder-Root must be notified of any damages and/or shortages within 30 days of receipt of the shipment, as stated in our Terms and Conditions.

#### **VEEDER-ROOT'S PREFERRED CARRIER**

- 1. Contact Veeder-Root Customer Service at 800-873-3313 with the specific part numbers and quantities that were missing or received damaged.
- 2. Fax signed Bill of Lading (BOL) to Veeder-Root Customer Service at 800-234-5350.
- 3. Veeder-Root will file the claim with the carrier and replace the damaged/missing product at no charge to the customer. Customer Service will work with production facility to have the replacement product shipped as soon as possible.

#### **CUSTOMER'S PREFERRED CARRIER**

- 1. It is the customer's responsibility to file a claim with their carrier.
- 2. Customer may submit a replacement purchase order. Customer is responsible for all charges and freight associated with replacement order. Customer Service will work with production facility to have the replacement product shipped as soon as possible.
- 3. If "lost" equipment is delivered at a later date and is not needed, Veeder-Root will allow a Return to Stock without a restocking fee.
- 4. Veeder-Root will NOT be responsible for any compensation when a customer chooses their own carrier.

#### **RETURN SHIPPING**

For the parts return procedure, please follow the appropriate instructions in the EMR Products General Returned Goods Policy pages in the EMR4 Products price list. Veeder-Root will not accept any return product without a Return Goods Authorization (RGA) number clearly printed on the outside of the package.

©Veeder-Root 2018. All rights reserved.

## **[Introduction](#page-3-0)**

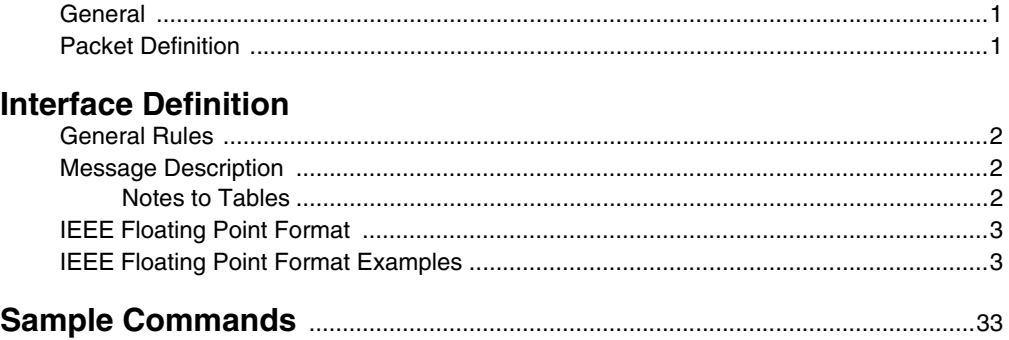

## **[Appendix A: OBC Serial Pass-Through Printing Commands](#page-36-0)**

## **[Appendix B: Serial Data Flow Diagram](#page-45-0)**

# **Figures**

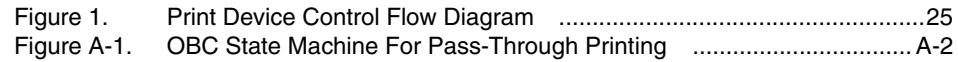

## **Tables**

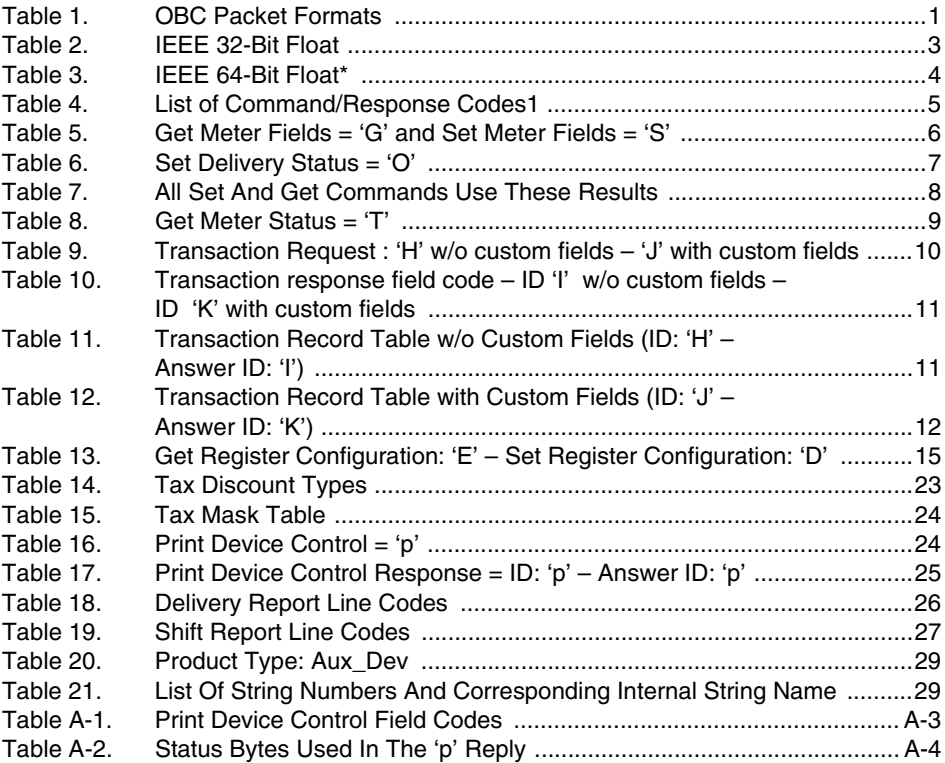

## <span id="page-3-0"></span>**Introduction**

#### <span id="page-3-1"></span>**General**

The mobile On Board Computer (OBC) for Fuel Delivery Systems communicates with and operates the EMR4 System. The scope of OBC to EMR4 interface is limited to all activities required for a regular fuel delivery (no initial meter setup or meter calibration).

The physical connection between the OBC and EMR4 uses the asynchronous serial communication protocol RS-232 (with no h/w flow control; 9600 baud, none parity, 8 bit data, 1 bit stop).

## <span id="page-3-2"></span>**Packet Definition**

All information between the OBC and the EMR4 is formatted into packets containing the following fields:

[DelimiterFlag][DestinationAddress][SourceAddress][Body of Message][CS][DelimiterFlag] [Table 1](#page-3-3) describes the OBC data packets.

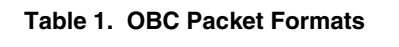

<span id="page-3-3"></span>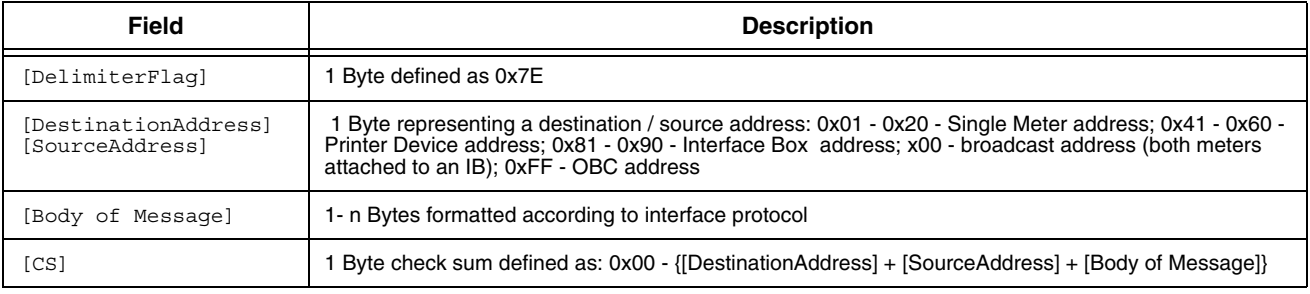

NOTE:

To eliminate forbidden characters (0x7E, 0x7D) inside the packet (defined as data between delimiter flags), the following "escape" needs to be performed:

1. XOR operation between CONTROL\_CHAR (0x20) and a forbidden char.

2. Inserting an ESCAPE\_CHAR (0x7D) in front of the result of step (1).

Whenever the packet contains the ESCAPE\_CHAR (0x7D) the reverse operation should be performed:

1. Remove ESCAPE\_CHAR from the packet.

2. XOR the following character with the CONTROL\_CHAR (0x20).

## <span id="page-4-0"></span>**Interface Definition**

## <span id="page-4-1"></span>**General Rules**

The communication between OBC and third party meter will be guided by following rules:

- 1. All information (i.e. command type, exchanged data) is located in <Body of the Message> portion of interface packet;
- 2. The <Body of the Message> always starts with Command Code (1 BYTE) sometimes followed by Field Code (1 BYTE) and proper parameters;
- 3. There is only a single command (represented by Command Code) inside of each interface packet;
- 4. Check sum ([CS] in [Table 1](#page-3-3)) is calculated before the "escape" operation and validated on a destination side after the "escape" operation is performed;
- 5. All message exchanges are solicited by the OBC the EMR4 does not send any message without a request from the OBC;
- 6. Incorrectly formatted packets (missing delimiter flags, incorrect CS) will be discarded;
- 7. Point to point communication with an EMR System is half-duplex. A half-duplex system provides communication in both directions but not at the same time. The EMR IB can only receive and process one message at a time. After receiving a message, the EMR transmits a response message to the OBC, prior to the OBC transmitting a new message. It is the responsibility of the OBC software to ensure that a proper response was received from the EMR before transmitting the next message.
- 8. The following time delays, related to half-duplex communication, must be followed to avoid significant processing delays. After transmitting a message, the OBC must wait a minimum of 1 second prior to retrying to send the same message if the proper response is not received by the OBC.
- 9. If the EMR IB repeatedly fails to communicate a response, the OBC must wait a minimum of 5 seconds prior to sending a new command message.

## <span id="page-4-2"></span>**Message Description**

[Table 4](#page-7-0) identifies and defines the interface messages between the OBC and EMR4 required for fuel delivery processing.

## <span id="page-4-3"></span>**NOTES TO TABLES**

Entries in the Binary Code column of tables 6, 7, 8, 9, 10, and 13 are in the form of a numeric (1 Byte) value.

Definitions:

CHAR - Signed byte (1 byte)

UCHAR - Unsigned byte (1 byte)

SHORT - Signed Short Integer (2 bytes)

USHORT - Unsigned Short Integer (2 bytes)

LONG - Signed Long Integer (4 bytes)

ULONG - Unsigned Long Integer (4 bytes)

FLOAT - signed 4-byte IEEE floating-point number that always contains a positive number

SFLOAT - signed 4-byte IEEE floating-point number

DOUBLE - signed 8-byte IEEE floating-point number

Data transmission structure is type little-endian in which the last significant byte is transmitted first.

## <span id="page-5-1"></span>**IEEE Floating Point Format**

<span id="page-5-0"></span>The 32-bit float is arranged as follows:

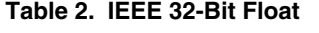

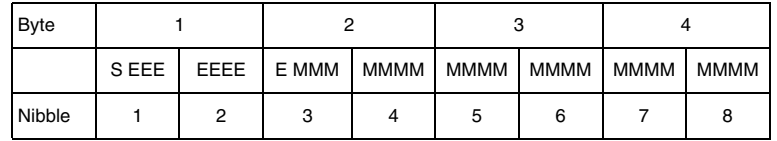

- **•** S is the sign bit (0 if positive, 1 if negative).
- **•** EEE EEEE E represents the 2's exponent. It is a 2's complement value biased by 127 (7F Hex). The exponent can be determined by subtracting 127 from the value of the E field and raising 2 to the resulting power.
- **•** MMM MMMM MMMM MMMM MMMM MMMM represents the 23-bit mantissa. Since the mantissa describes a value which is greater than or equal to 1.0 and less than 2.0, the 24th bit is always assumed to be equal to 1 and is not transmitted or stored. The value of the mantissa can be determined by dividing the value of the M field by 8,388,608  $(2^{23})$  and adding 1.0.

The complete value of the floating point number can then be determined by multiplying the exponent by the mantissa and attaching the appropriate positive or negative sign.

By convention, 00 00 00 00 represents the value 0.0 even though it actually converts to  $5.8775 \times 10^{-39}$ .

The eight "nibbles" are transmitted in sequence from 1 through 8 as shown in [Table 2.](#page-5-0)

#### <span id="page-5-2"></span>**IEEE Floating Point Format Examples**

1. 3F800000 hex = 0011 1111 1000 0000 0000 0000 0000 0000 bin

 $S = 0 = +(positive)$ 

 $E = 01111111$  bin = 7F hex = 127 dec

 $M = 000 0000 0000 0000 0000 0000 bin = 0$  hex = 0 dec

Exponent =  $2^{(127-127)} = 1.0$  $Mantissa = 1.0 + (0/8,388,608) = 1.0$ Decimal Value  $= +1.0 \times 1.0 = 1.0$ 

2. B8D1B717 hex = 1011 1000 1101 0001 1011 0111 0001 0111 bin

 $S = 1 = -$ (negative)  $E = 011 1000 1 bin = 71 hex = 113 dec$  $M = 101 0001 1011 0111 0001 0111 bin = 51 B7 17 hex = 5,355,287 dec$ 

Exponent =  $2^{(113-127)}$  = 0.0000610352  $Mantissa = 1.0 + (5,355,287/8,388,608) = 1.63840$ Decimal Value =  $-0.0000610352 \times 1.63840 = -0.0001$  3. C2C7FAE1 hex = 1100 0010 1100 0111 1111 1010 1110 0001 bin

 $S = 1 = -$ (negative)  $E = 100 0010 1 bin = 85 hex = 133 dec$  $M = 100 0111 1111 1010 1110 0001 bin = 47 FA E1 hex = 4,717,281 dec$ 

Exponent =  $2^{(133-127)}$  = 64  $Mantissa = 1.0 + (4.717,281/8,388,608) = 1.56234$ Decimal Value =  $-64 \times 1.56234 = -99.99$ 

4. 461C4000 hex = 0100 0110 0001 1100 0100 0000 0000 0000 bin

 $S = 0 = +$ (positive)  $E = 100 0110 0 bin = 8C$  hex = 140 dec  $M = 001$  1100 0100 0000 0000 0000 bin = 1C 40 00 hex = 1,851,392 dec

Exponent =  $2^{(140-127)}$  = 8,192  $Mantissa = 1.0 + (1,851,392/8,388,608) = 1.22070$ Decimal Value =  $+8,192 \times 1.22070 = 10,000$ 

#### **Table 3. IEEE 64-Bit Float\***

<span id="page-6-0"></span>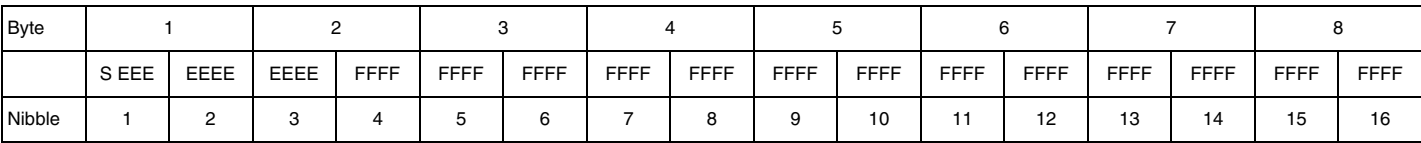

\*1st bit is sign bit (S), next 11 bits are exponent bits (E), and final 52 bits are the fraction (F).

<span id="page-7-0"></span>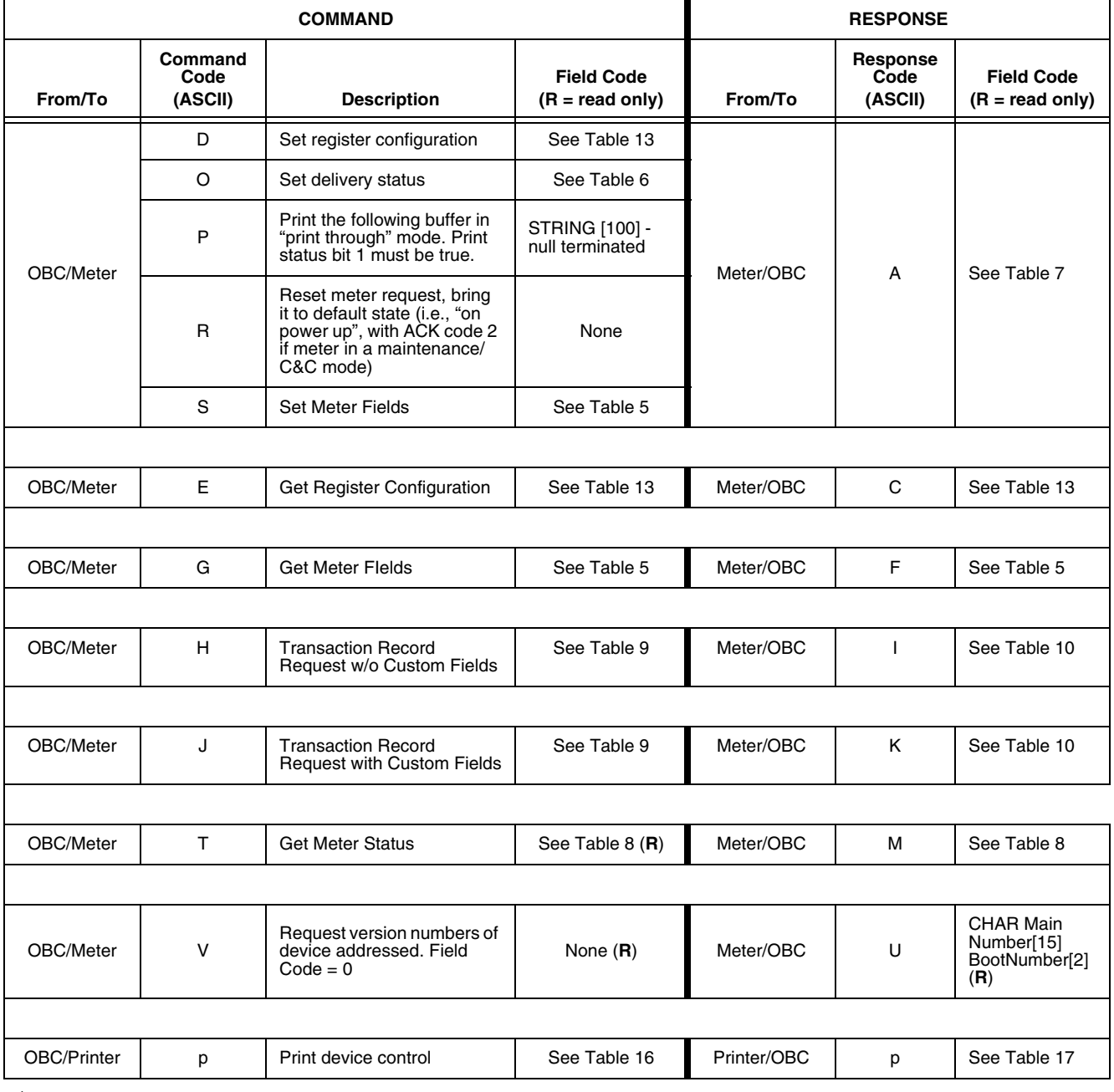

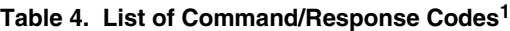

1ASCII codes W, X, Y, and Z are reserved.

<span id="page-8-0"></span>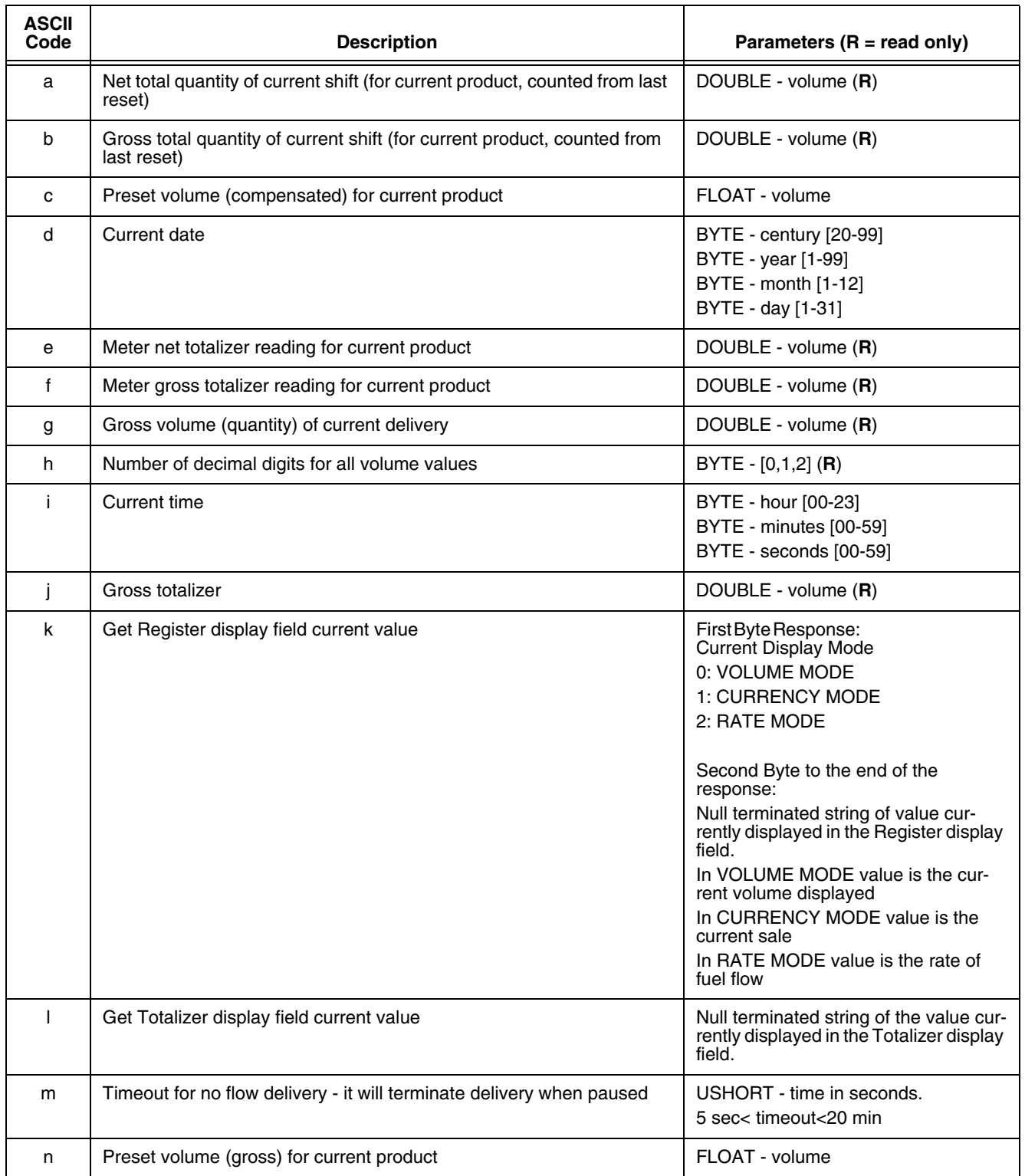

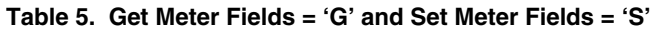

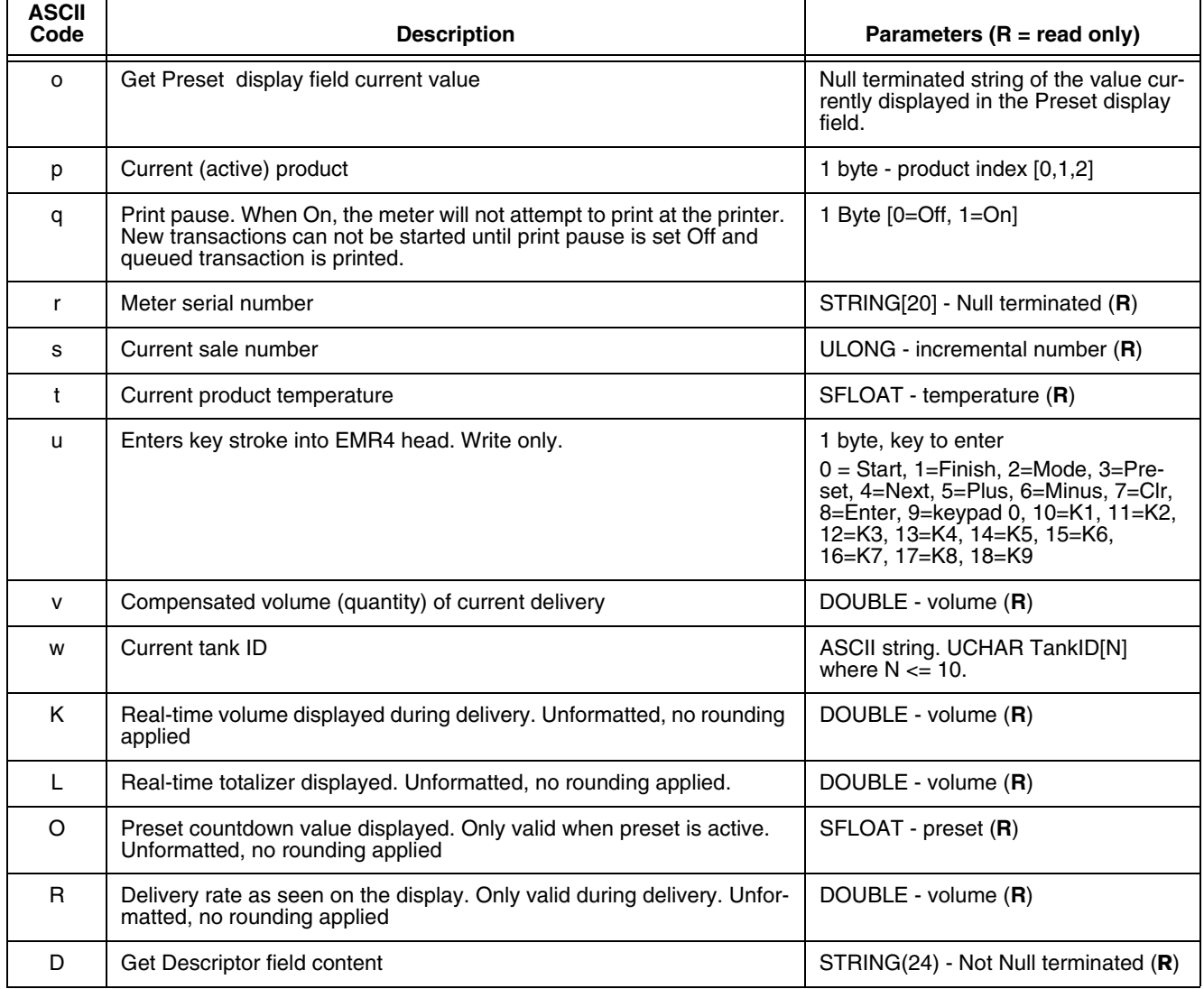

#### **Table 5. Get Meter Fields = 'G' and Set Meter Fields = 'S' (Continued)**

#### **Table 6. Set Delivery Status = 'O'**

<span id="page-9-0"></span>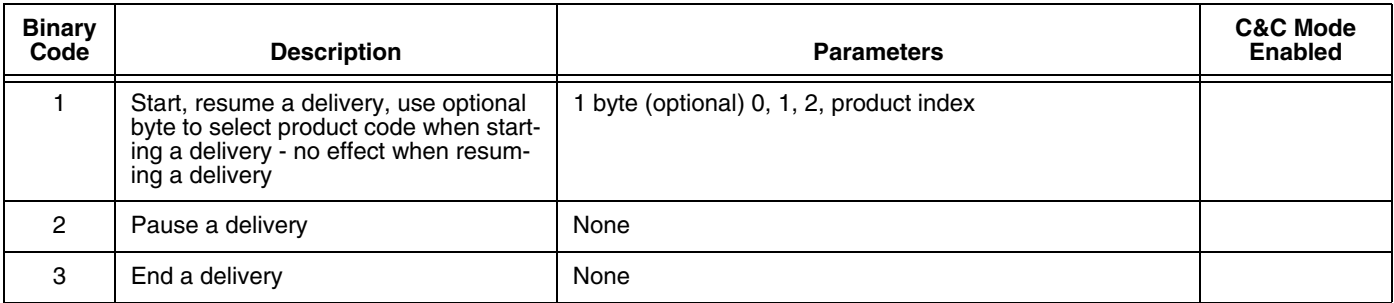

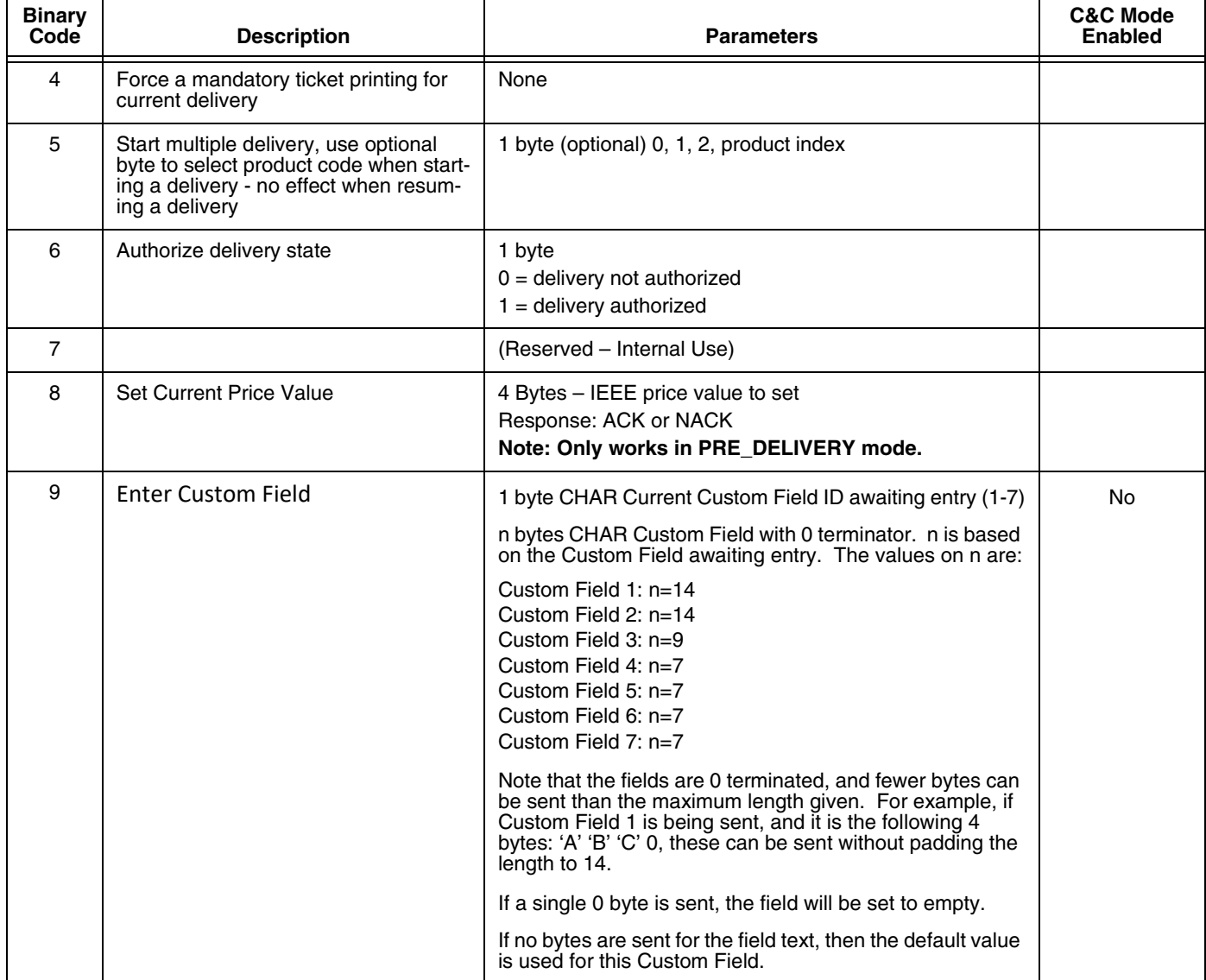

#### **Table 6. Set Delivery Status = 'O' (Continued)**

#### **Table 7. All Set And Get Commands Use These Results**

<span id="page-10-0"></span>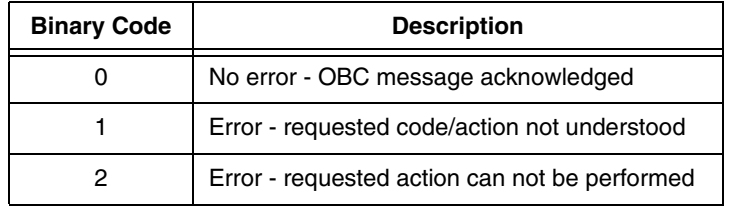

<span id="page-11-0"></span>'n

#### **Table 8. Get Meter Status = 'T'**

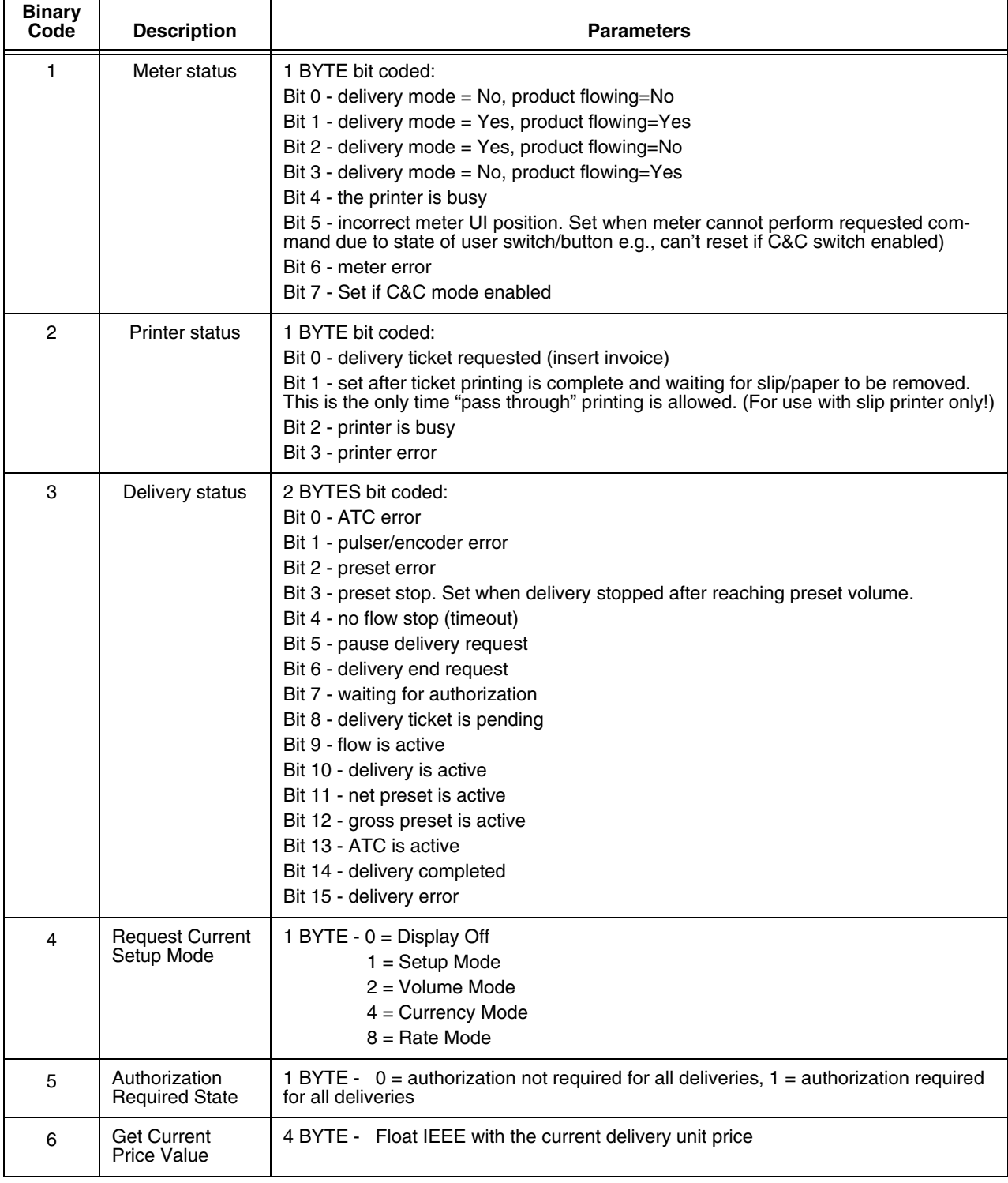

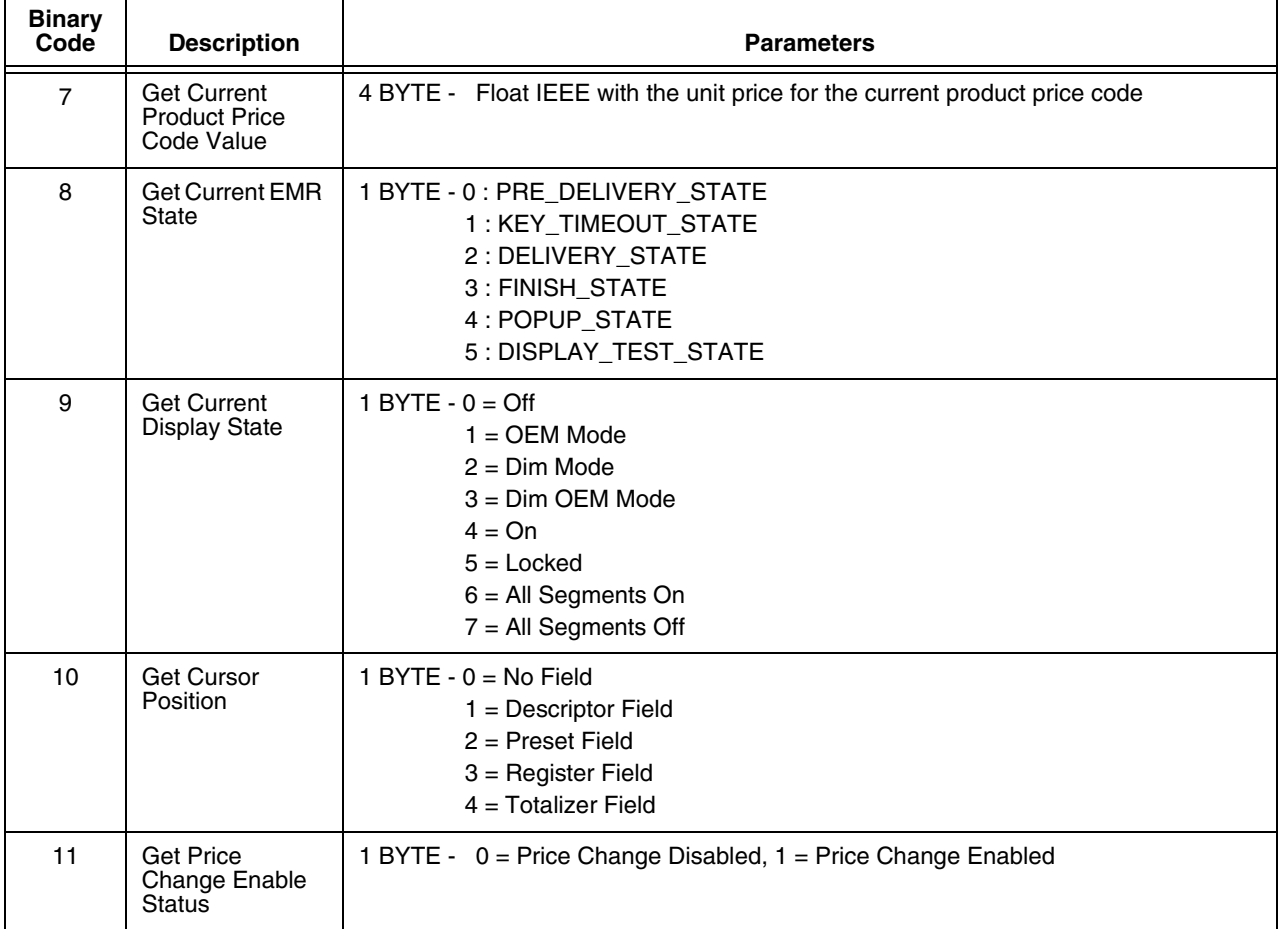

#### **Table 8. Get Meter Status = 'T' (Continued)**

#### **Table 9. Transaction Request : 'H' w/o custom fields – 'J' with custom fields**

<span id="page-12-0"></span>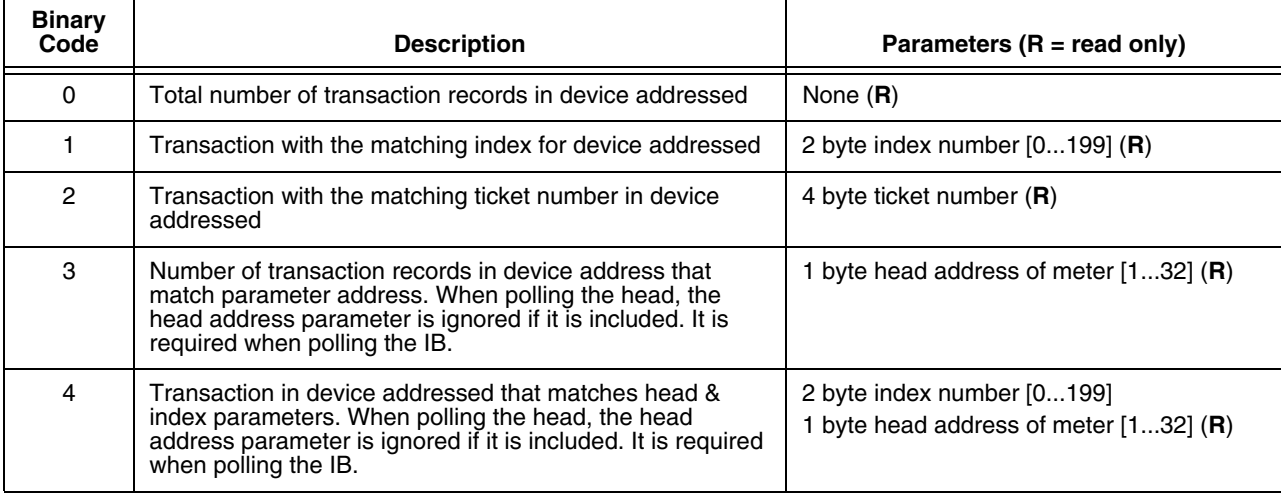

<span id="page-13-0"></span>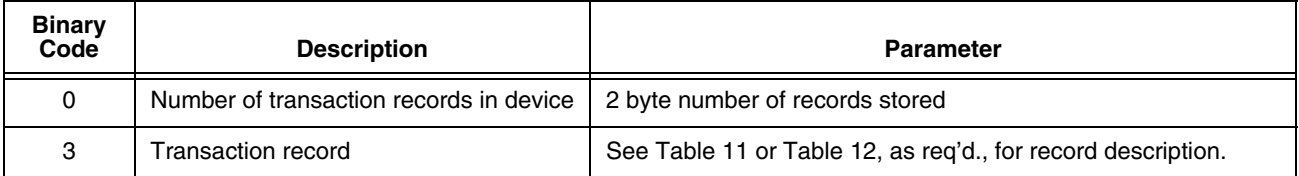

#### **Table 10. Transaction response field code – ID 'I' w/o custom fields – ID 'K' with custom fields**

## **Table 11. Transaction Record Table w/o Custom Fields (ID: 'H' – Answer ID: 'I')**

<span id="page-13-1"></span>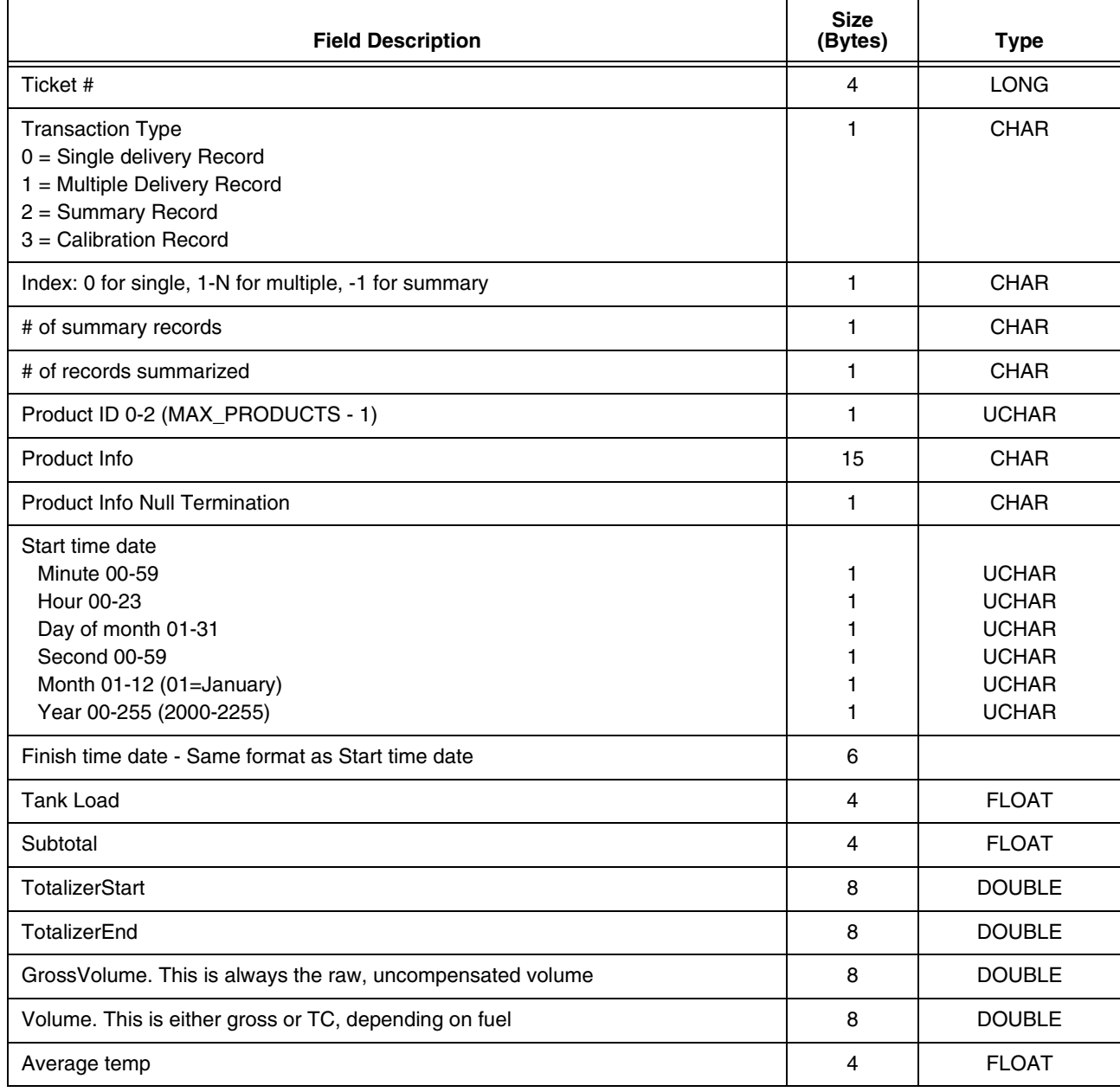

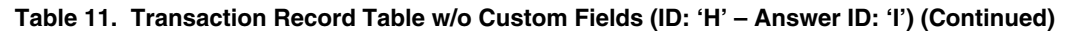

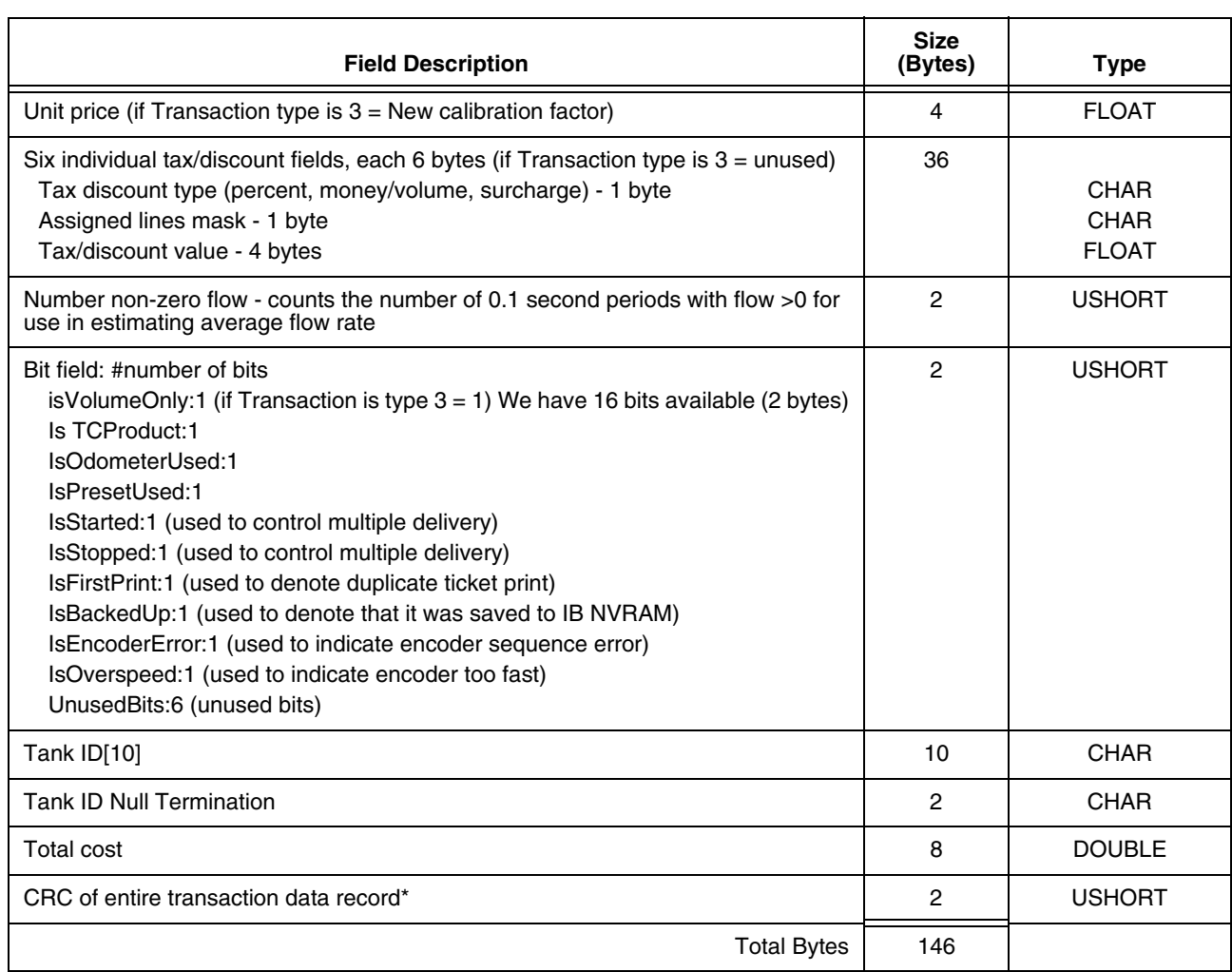

<span id="page-14-0"></span>*\*Checksum calculated according to CCITT CRC-16.*

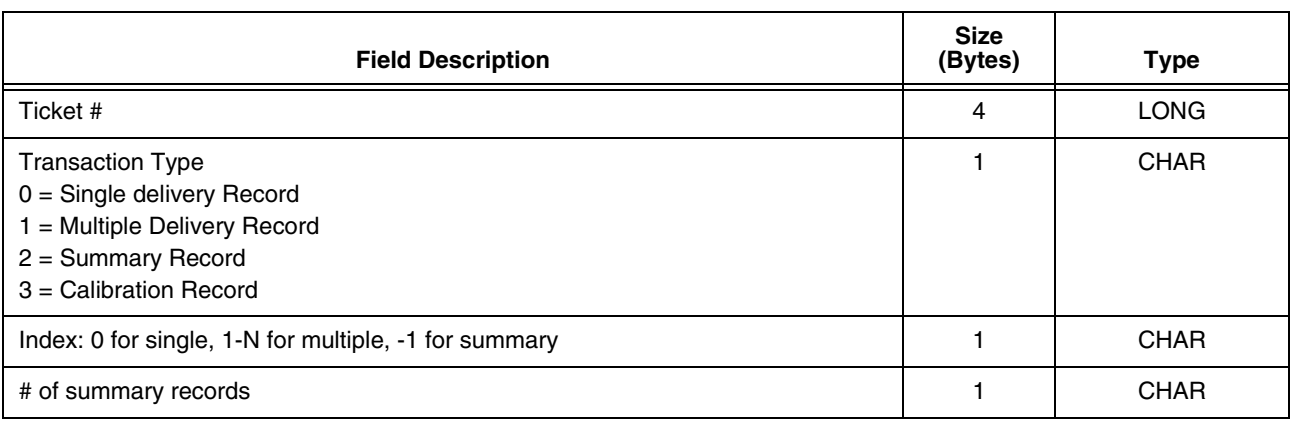

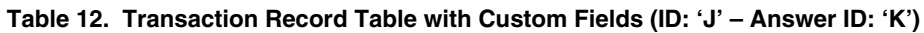

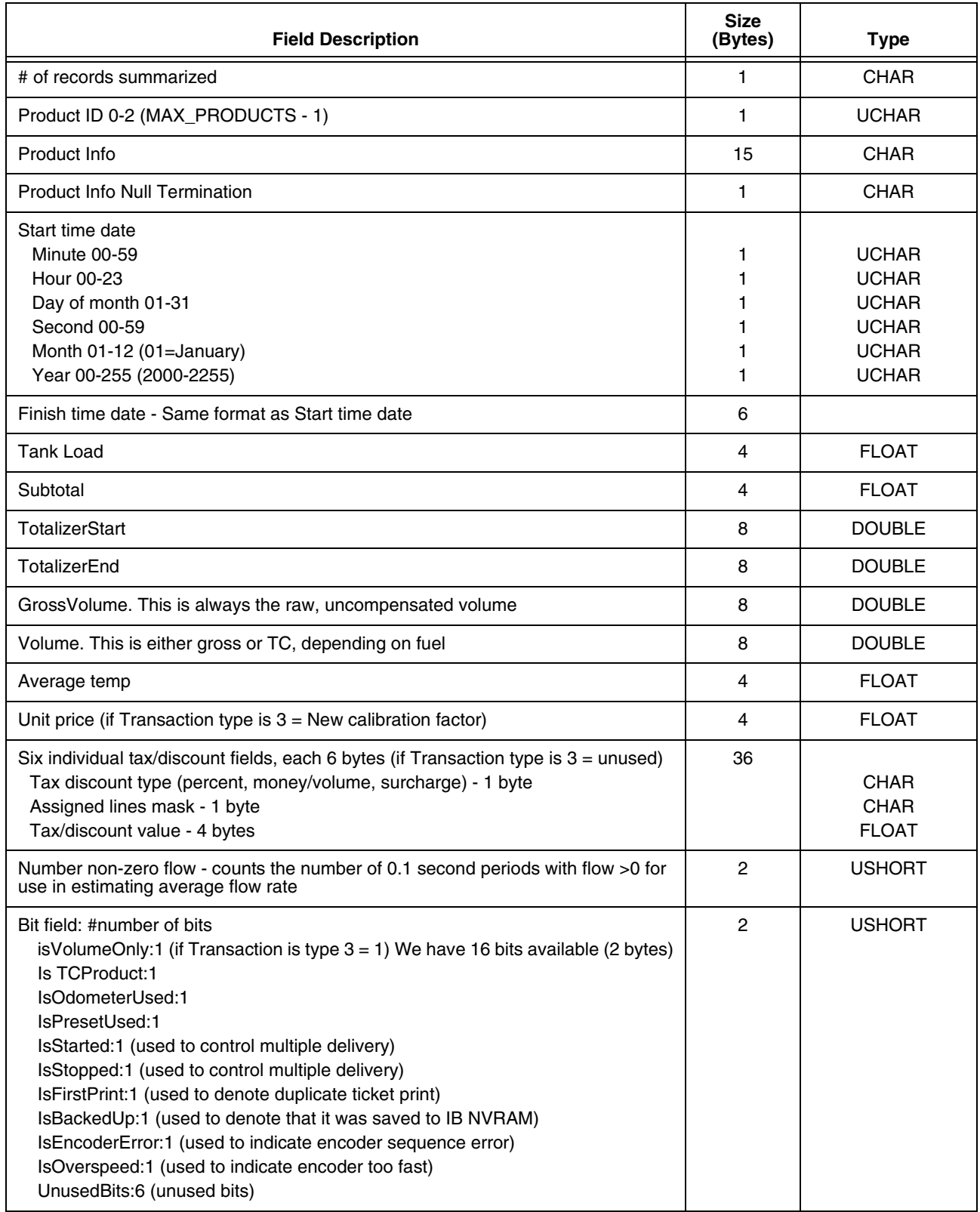

## **Table 12. Transaction Record Table with Custom Fields (ID: 'J' – Answer ID: 'K') (Continued)**

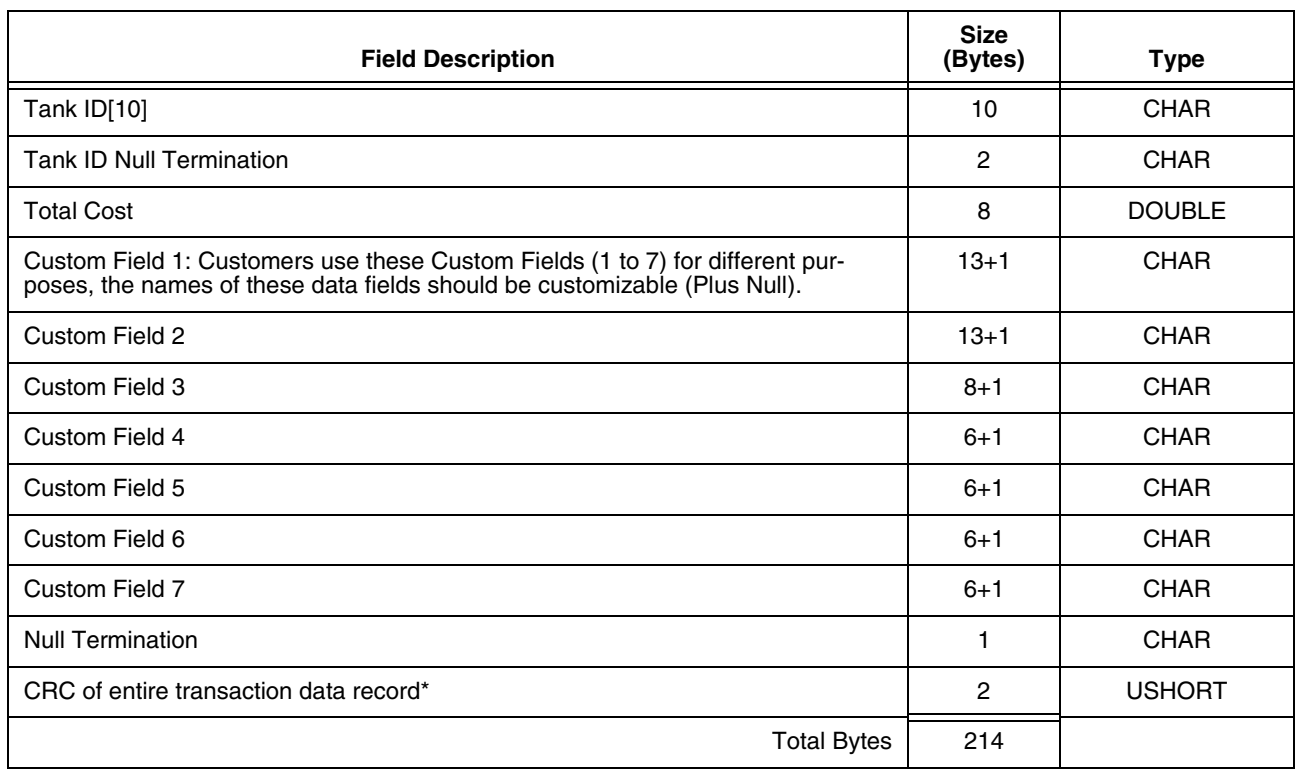

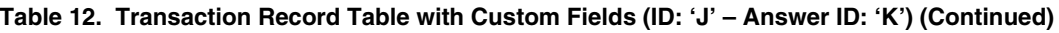

*\*Checksum calculated according to CCITT CRC-16.*

<span id="page-17-0"></span>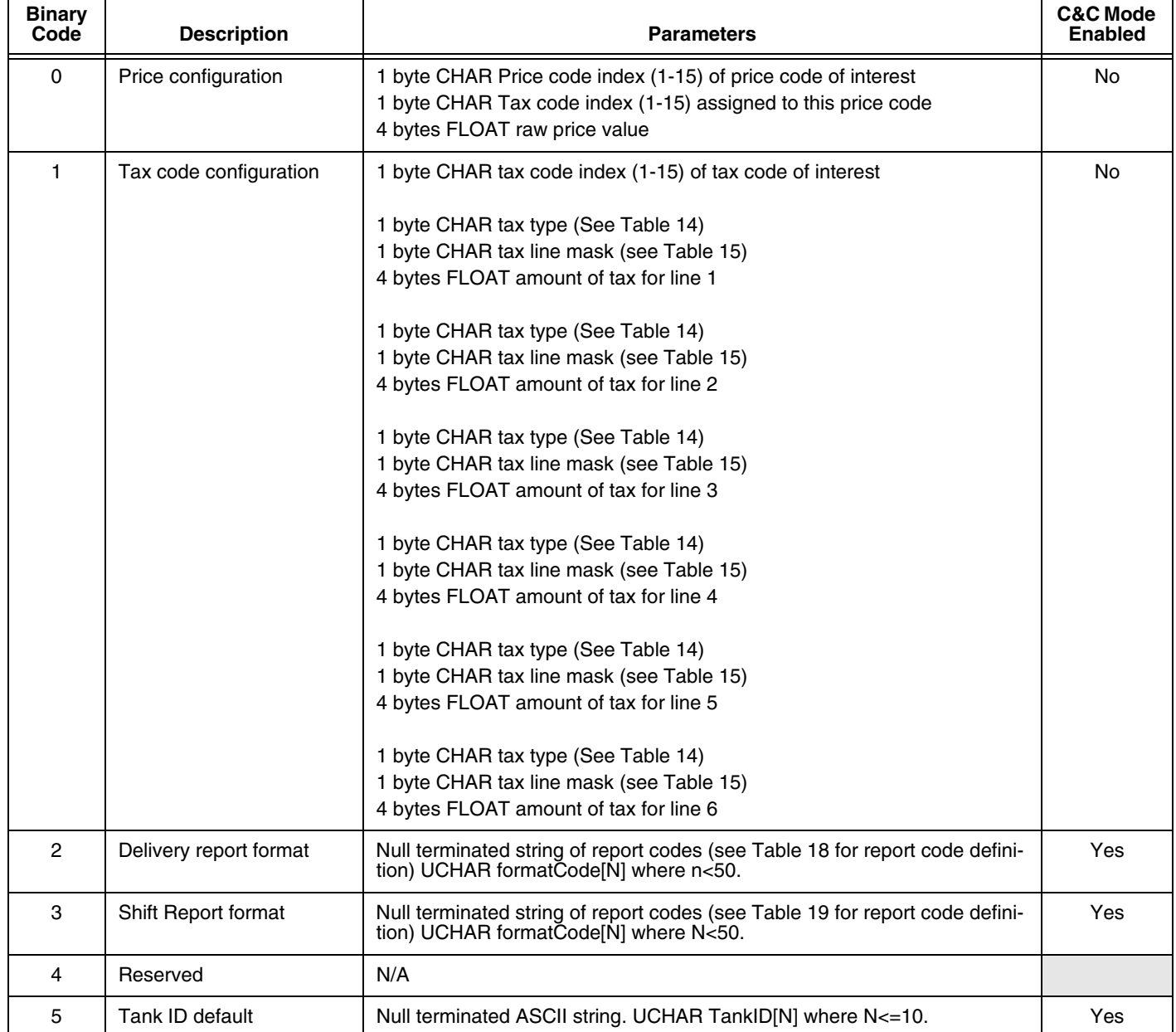

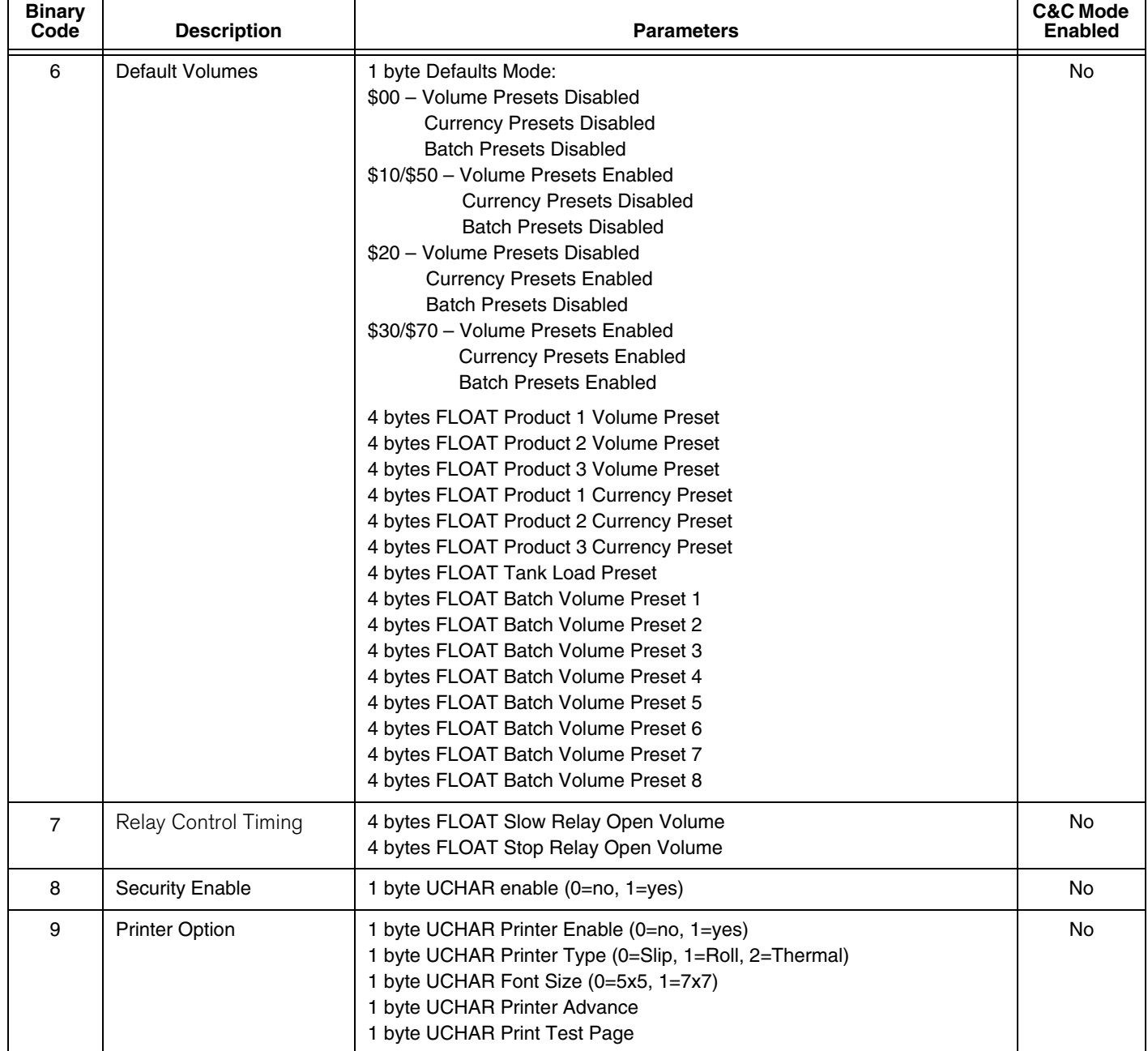

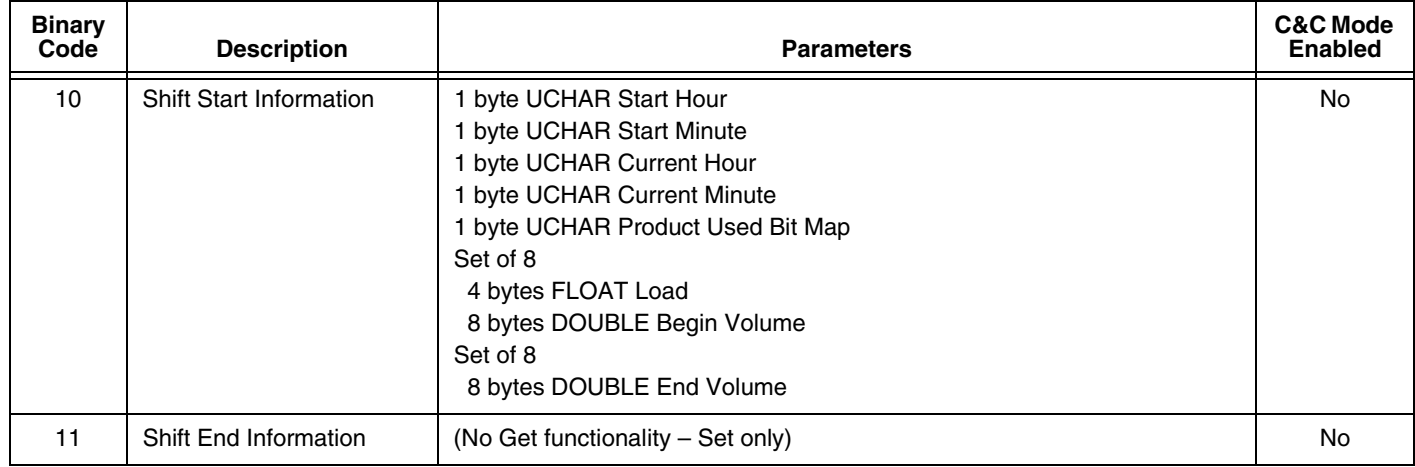

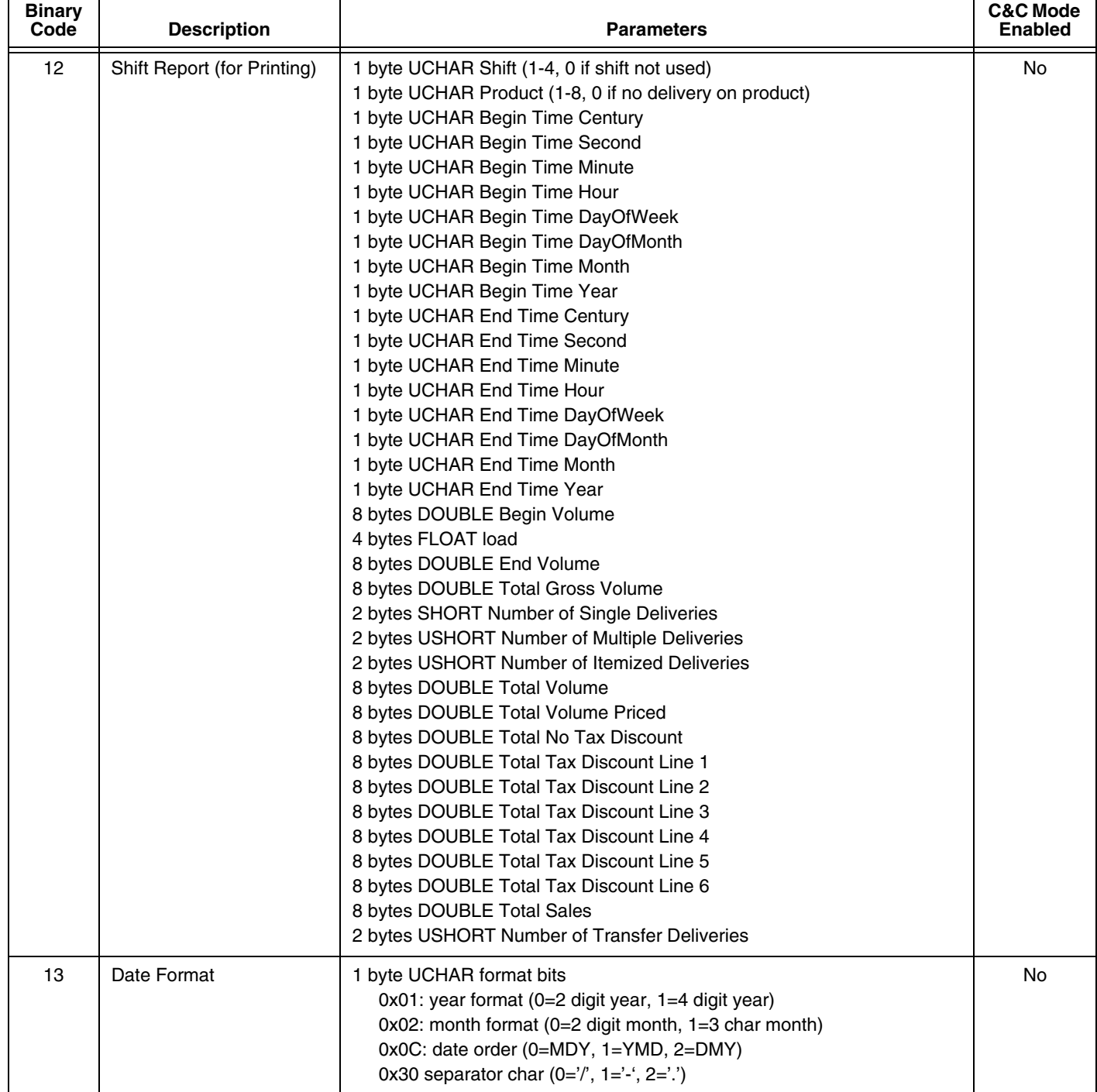

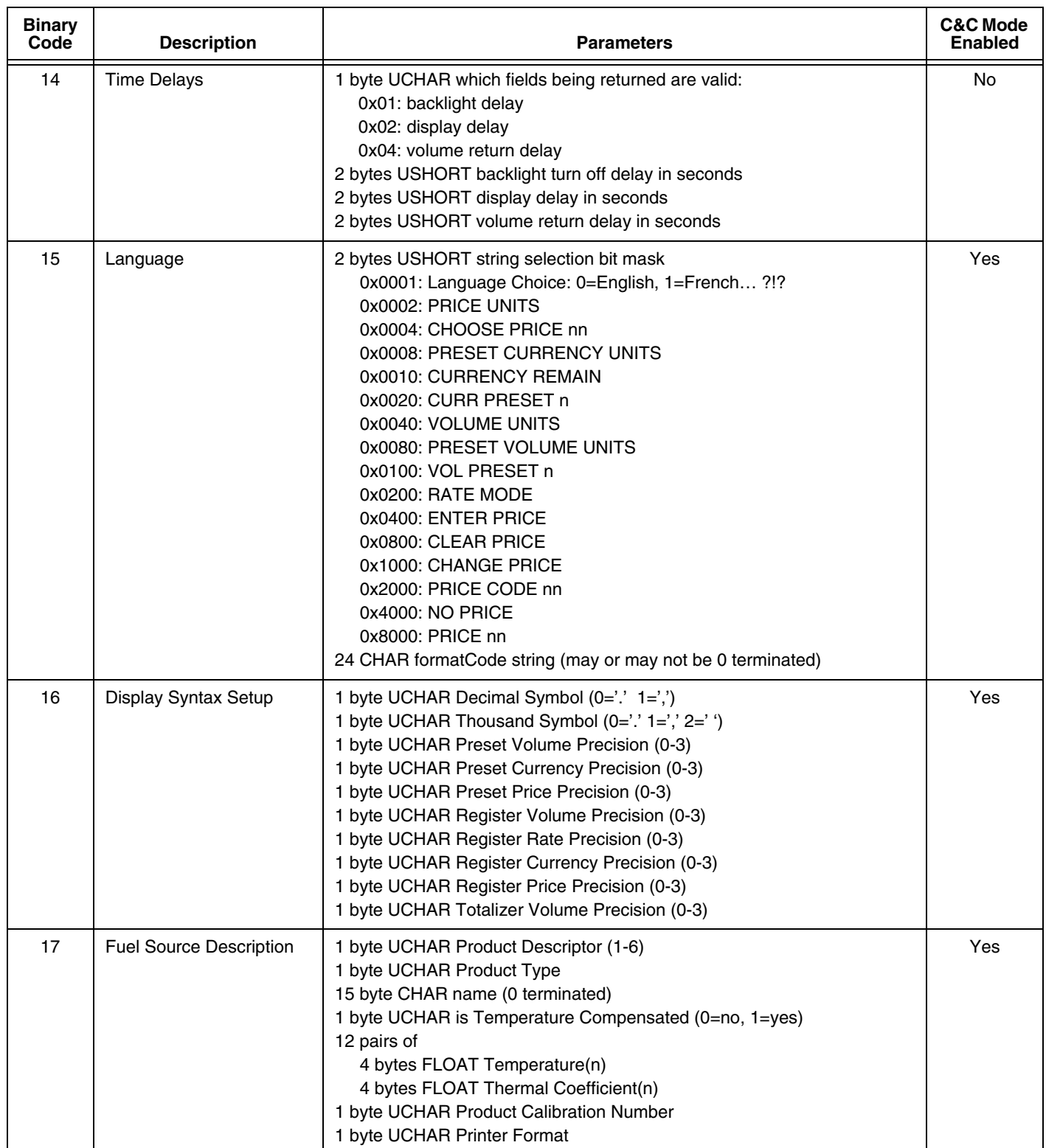

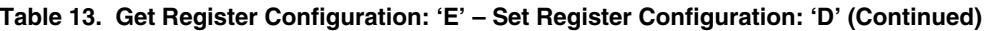

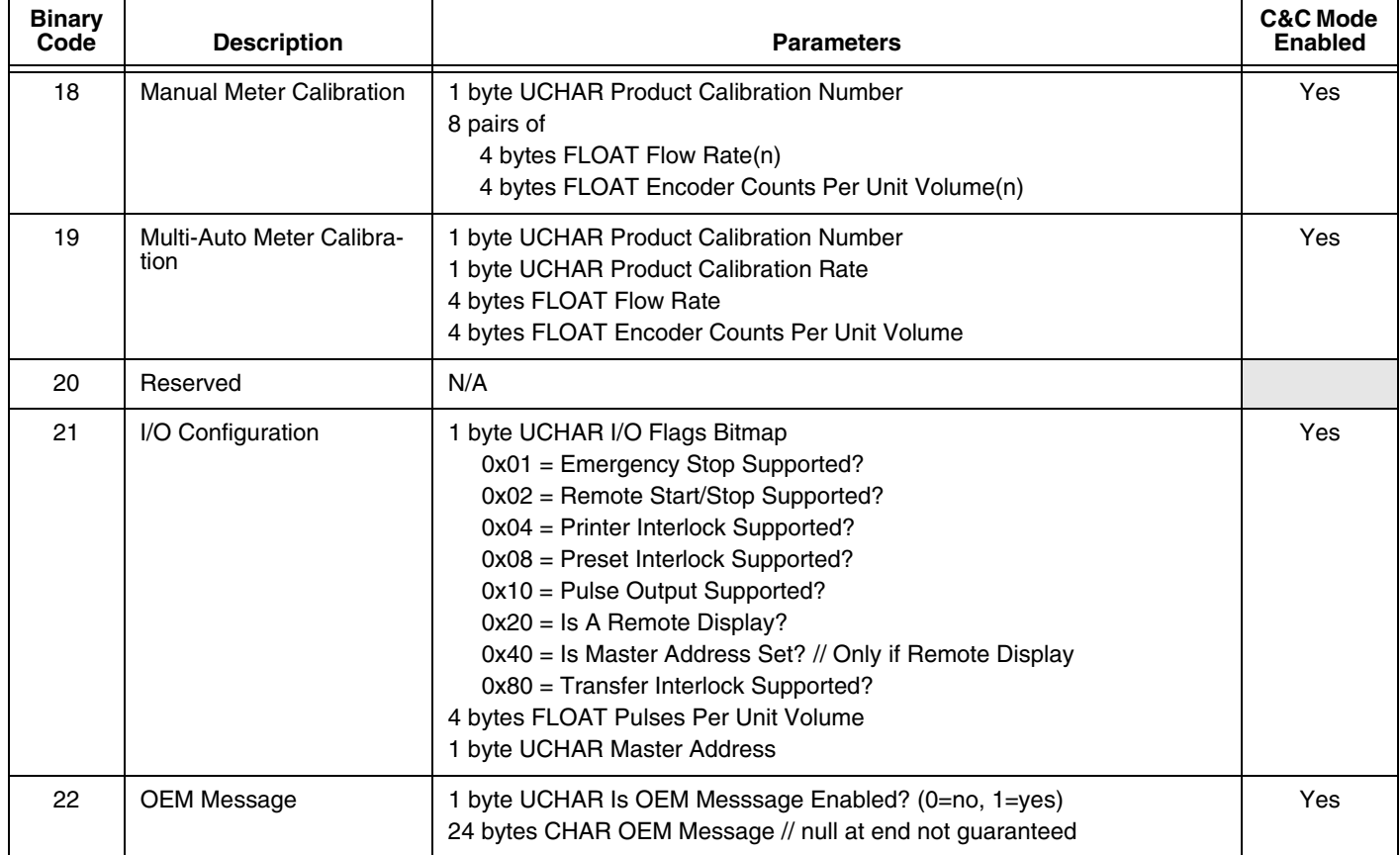

 $\overline{\phantom{a}}$ 

 $\mathbf{r}$ 

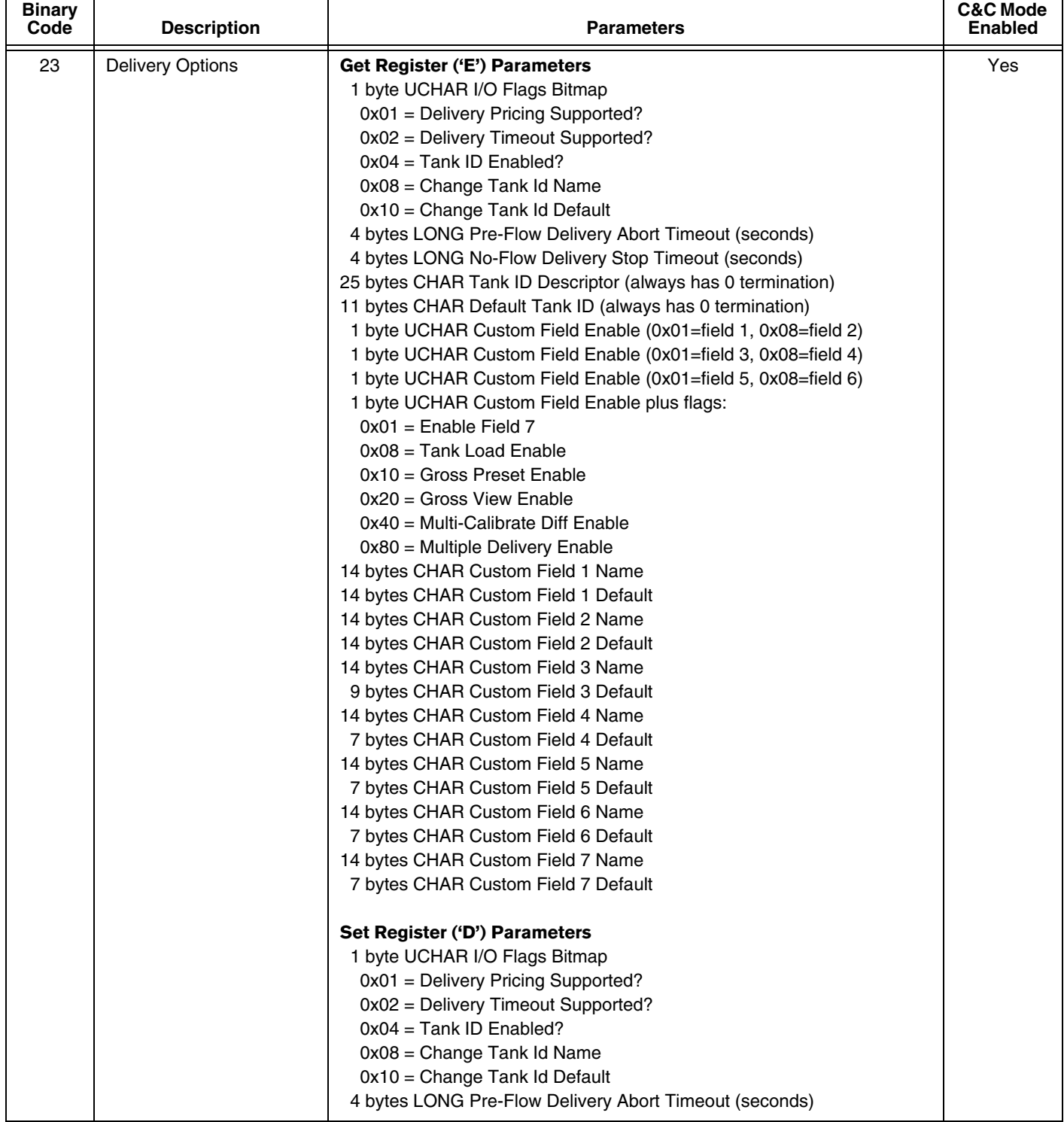

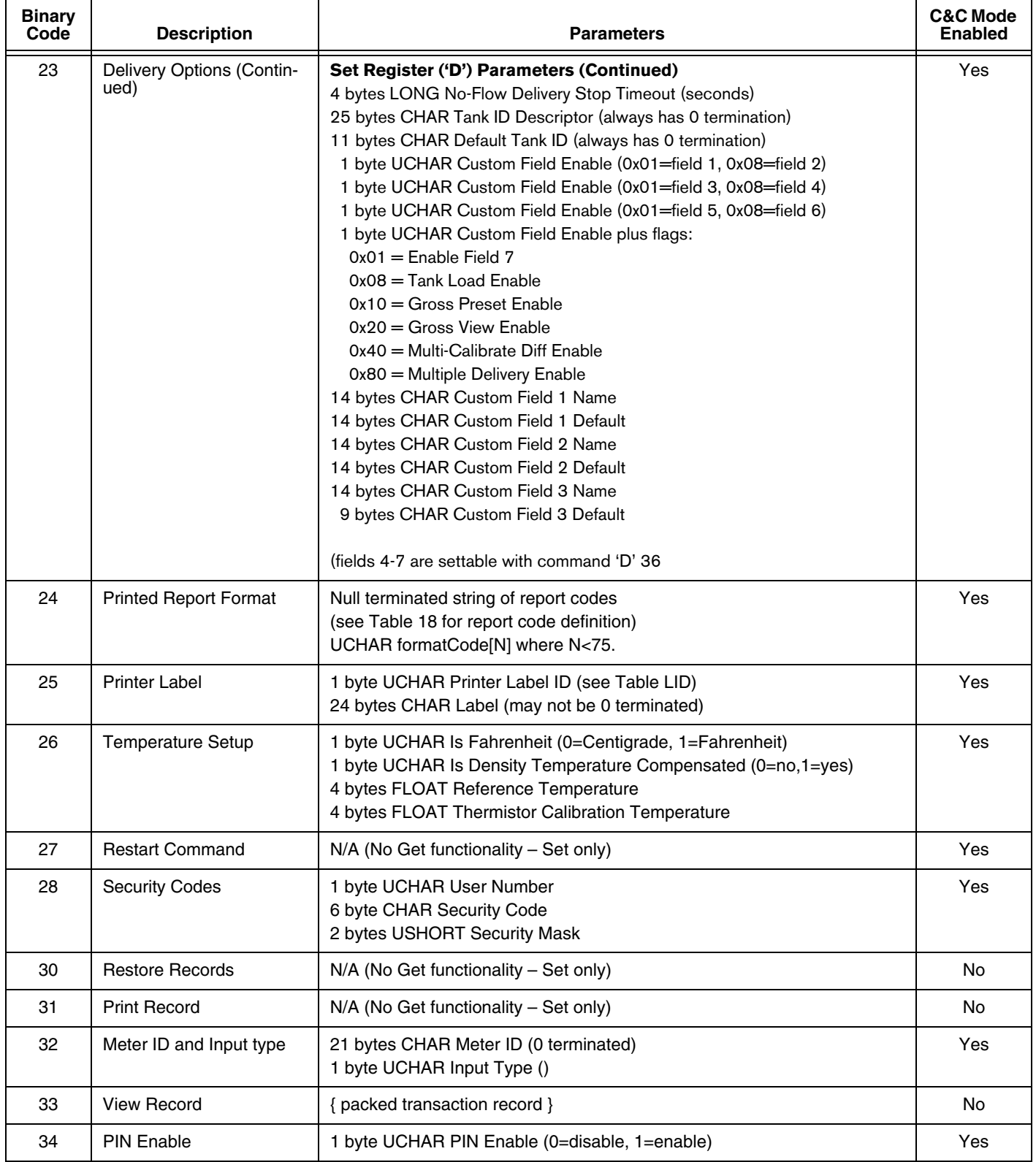

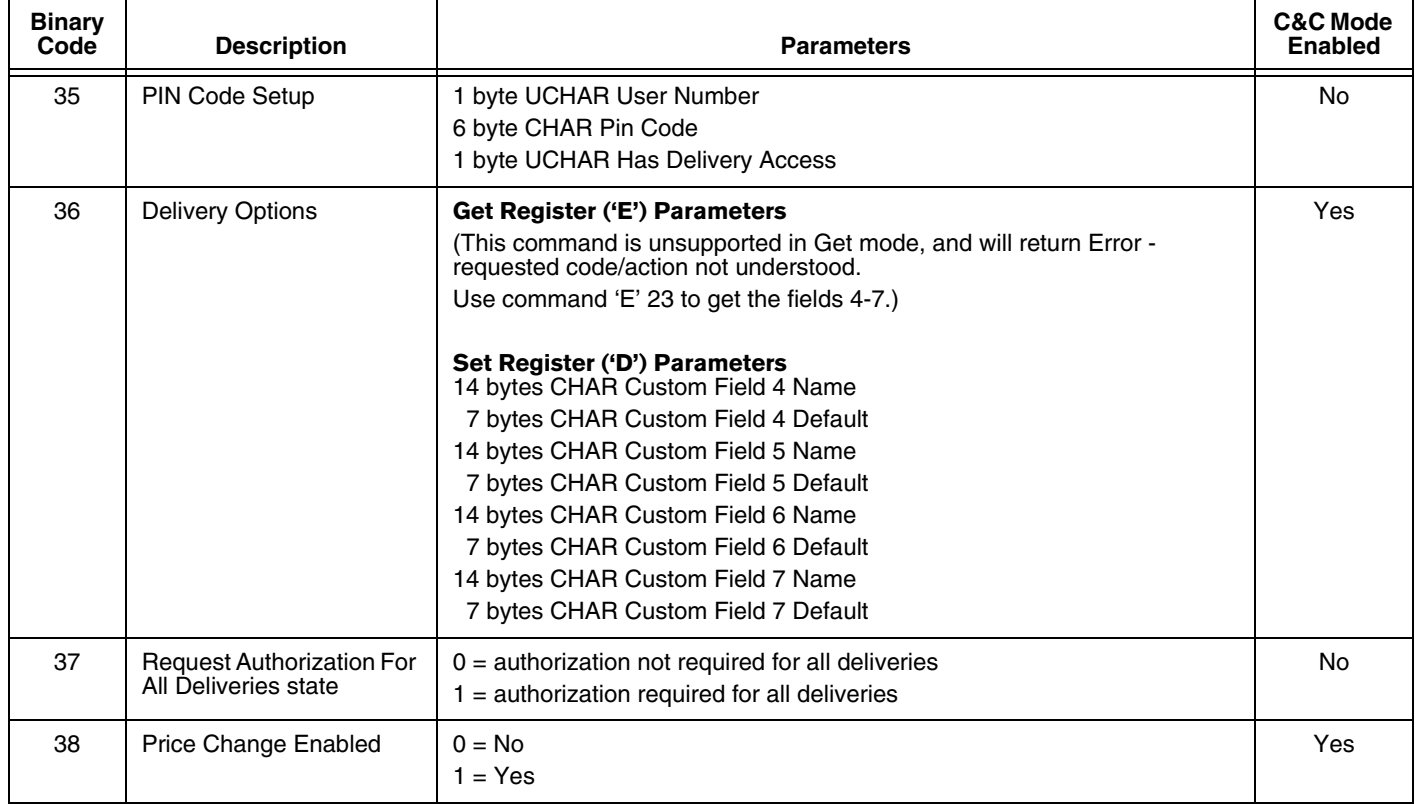

#### **Table 14. Tax Discount Types**

<span id="page-25-0"></span>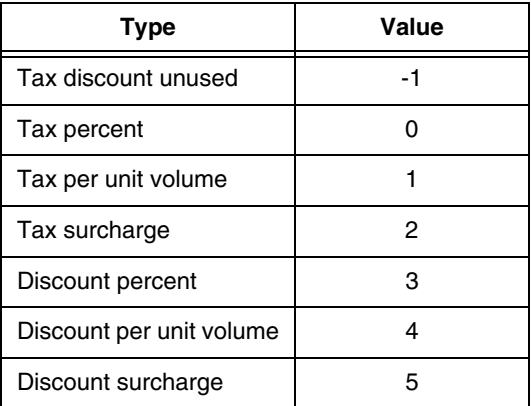

[Table 15](#page-26-0) shows the meaning of each bit in the mask (left of the thick line). It also shows the set of bits each tax line can use (right of thick line). Tax line 2 can only be applied to Line 1 and Unit price (bit 0 and 1) resulting in a YES in the first two rows. Tax line 2 can not be applied to Tax lines 3 - 6 that follow. Note: none of the Tax lines can be applied to Tax line 6, which is why the mask does not include a bit for line 6. However, line 6 can be applied to the Unit price and all lines that precede it.

<span id="page-26-0"></span>

| <b>Mask Definition</b> |                | Mask bit can be used by Tax Line |              |           |           |     |     |  |
|------------------------|----------------|----------------------------------|--------------|-----------|-----------|-----|-----|--|
| <b>Bit</b>             | Tax applied to | 1                                | $\mathbf{2}$ | 3         | 4         | 5   | 6   |  |
| $\Omega$               | Unit price     | Yes                              | Yes          | Yes       | Yes       | Yes | Yes |  |
| 1                      | Line 1         | No                               | Yes          | Yes       | Yes       | Yes | Yes |  |
| 2                      | Line 2         | <b>No</b>                        | No           | Yes       | Yes       | Yes | Yes |  |
| 3                      | Line 3         | <b>No</b>                        | No           | <b>No</b> | Yes       | Yes | Yes |  |
| 4                      | Line 4         | <b>No</b>                        | No           | <b>No</b> | <b>No</b> | Yes | Yes |  |
| 5                      | Line 5         | No                               | No           | <b>No</b> | <b>No</b> | No  | Yes |  |

**Table 15. Tax Mask Table**

**Table 16. Print Device Control = 'p'**

<span id="page-26-1"></span>

| <b>Binary</b><br>Code | <b>Description</b>                                                                                                    | <b>Parameters</b>                                               | <b>Field Code</b>                                 |
|-----------------------|----------------------------------------------------------------------------------------------------|-----------------------------------------------------------------|---------------------------------------------------|
| $\Omega$              | Printer Request - ready to print (see Figure 1).                                                                                                    | <b>None</b>                                                     | Table 17: 0.1.2                                   |
| 1                     | Print Start, Beginning of data buffer                                                                                                    | None                                                            | Table 7                                           |
| $\overline{2}$        | Print Data, format and send a data buffer to<br>printer. Repeat for additional data buffers (num-<br>ber constrained by printer's memory).                                                                                                    | n data byes $n \leq 150$ bytes                                  | Table 7                                           |
| 3                     | Print End, print set of data buffers sent - no<br>more data buffers to follow, release printer.                                                                                                    | 1 Byte. Number buffers sent.                                    | Table 17: 03 No error,<br>Table 17: 04 - 08 Error |
| 4                     | Flush Buffer. Same as P_END, printer not<br>released, new P_START, P_DATA sequence to<br>follow. Print buffer limited to 4096 bytes. To<br>exceed this limit flush the buffers sent with<br>P_DATA and then continue. Print does not<br>occur until this command or P END is sent.                                                              | Number of packets sent since<br>Print Start was sent.           | Table 17: 04-08 Error                             |
| 5                     | Removal of paper (slip printer) and cut of paper<br>(roll printer) controlled by OBC, not automatic<br>by printer driver. Sent after Print Request<br>before Print Start. Power up default is Off. Only<br>needs to be turned On once after power up.<br>Allowable sequence to set remote operation:<br>Print Request, Print Remote, Print End. | 1 byte -<br>0=Off (normal operation)<br>1=On (remote operation) | Table 17: 09                                      |

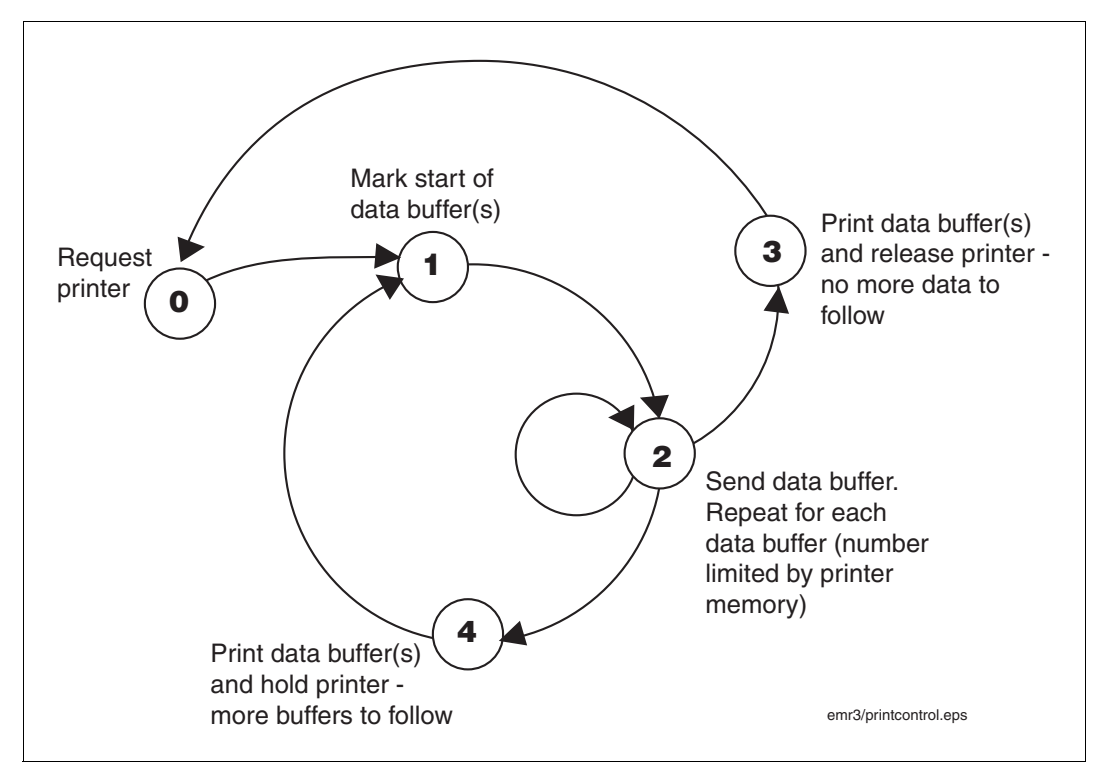

**Figure 1. Print Device Control Flow Diagram**

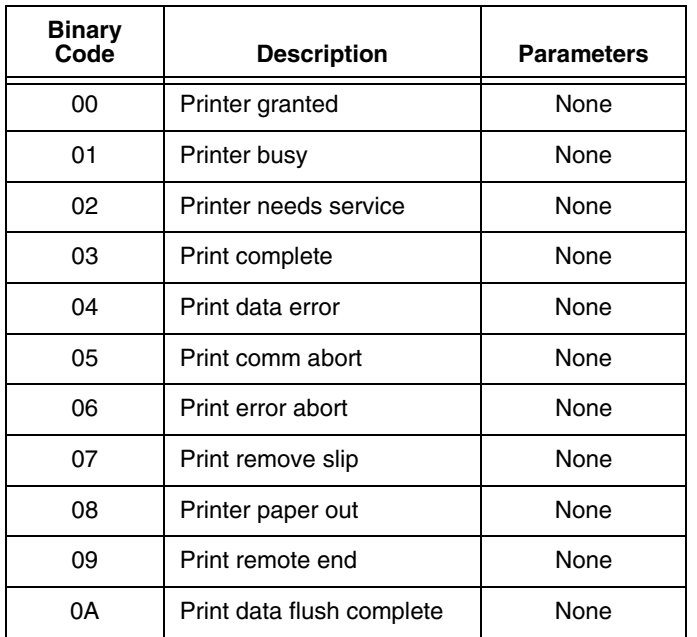

<span id="page-27-1"></span><span id="page-27-0"></span>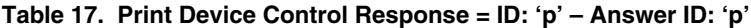

<span id="page-28-0"></span>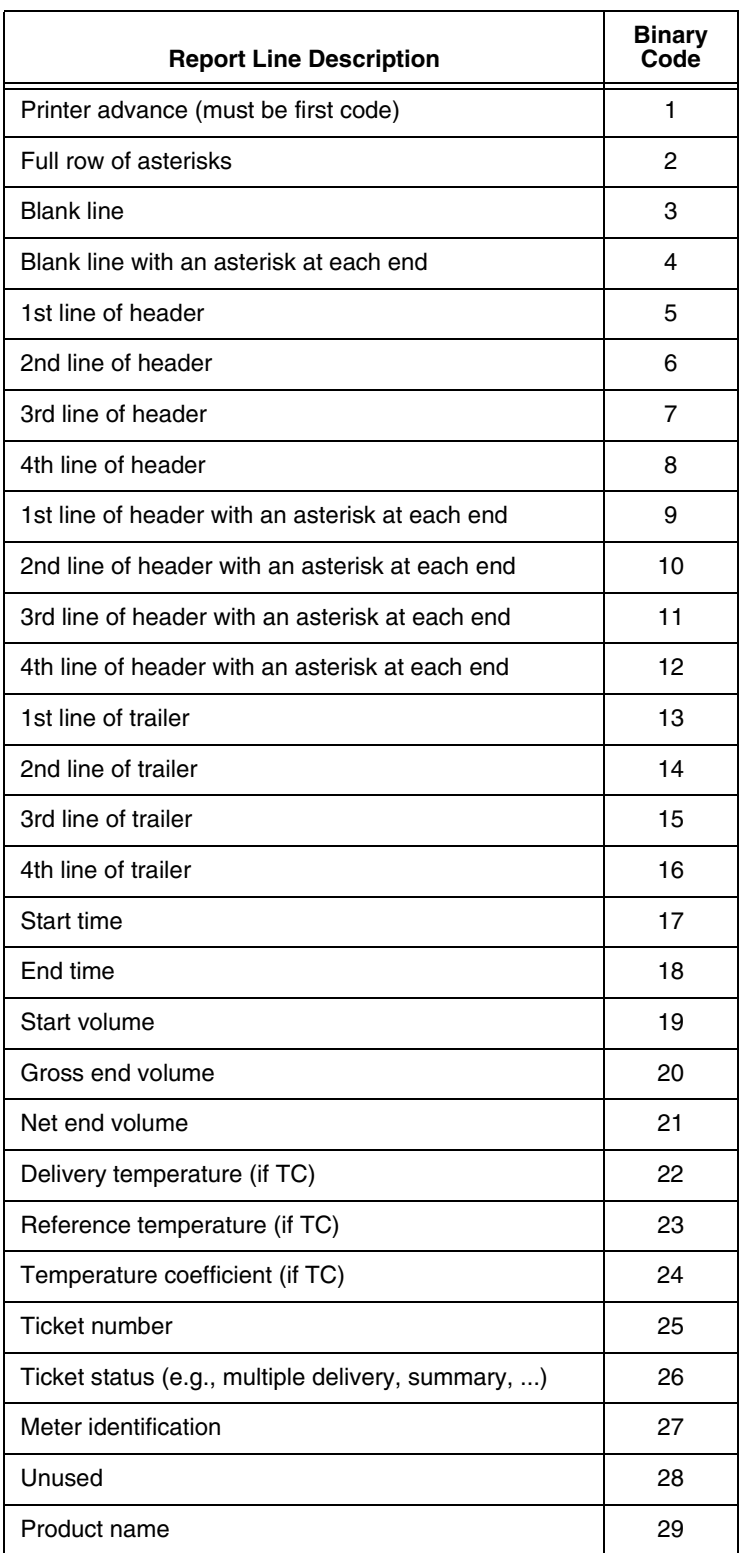

#### **Table 18. Delivery Report Line Codes**

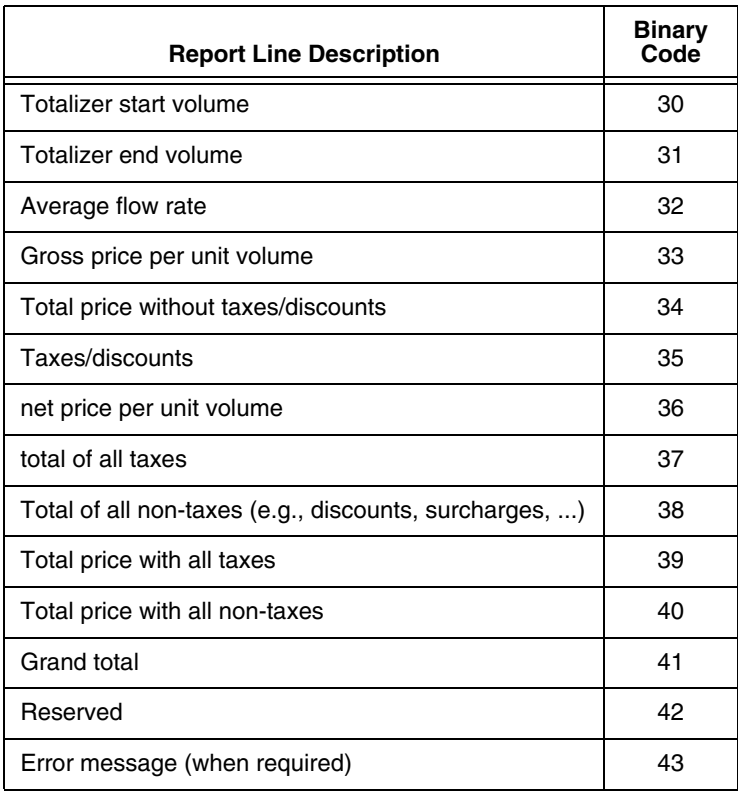

#### **Table 18. Delivery Report Line Codes (Continued)**

## **Table 19. Shift Report Line Codes**

<span id="page-29-0"></span>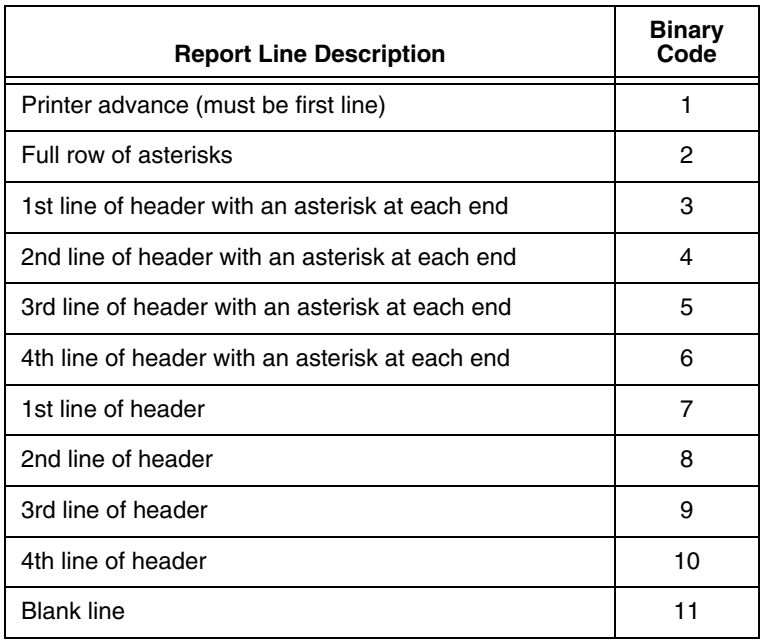

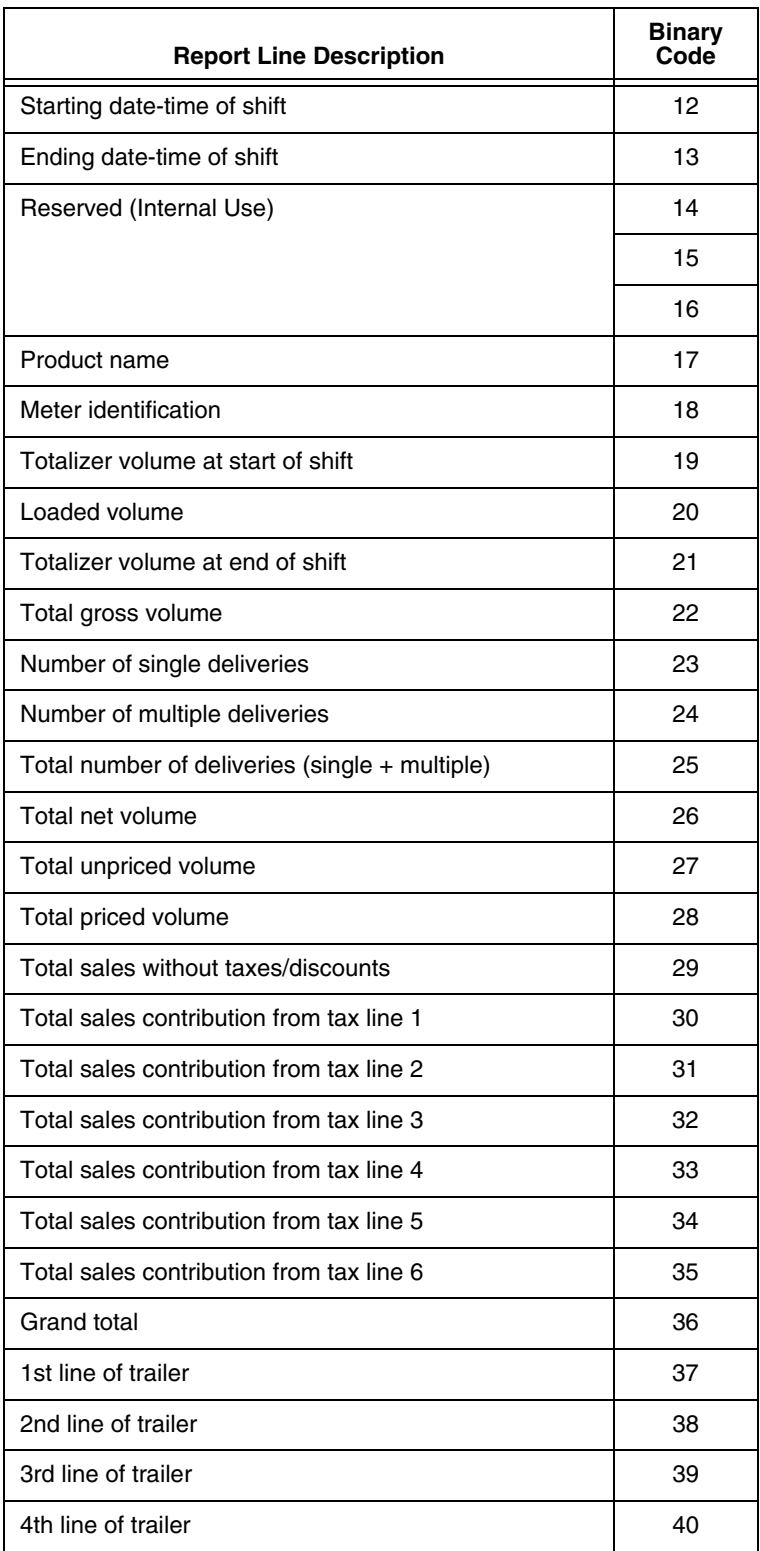

#### **Table 19. Shift Report Line Codes (Continued)**

<span id="page-31-0"></span>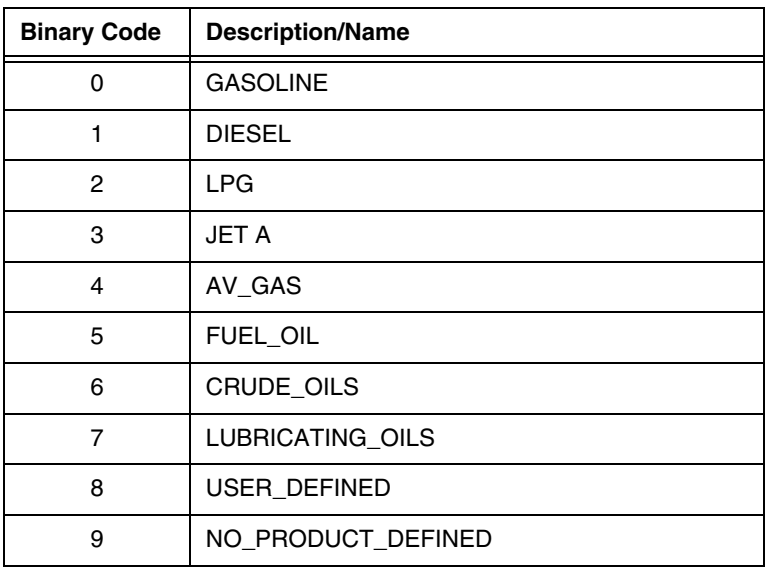

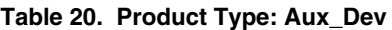

#### **Table 21. List Of String Numbers And Corresponding Internal String Name**

<span id="page-31-1"></span>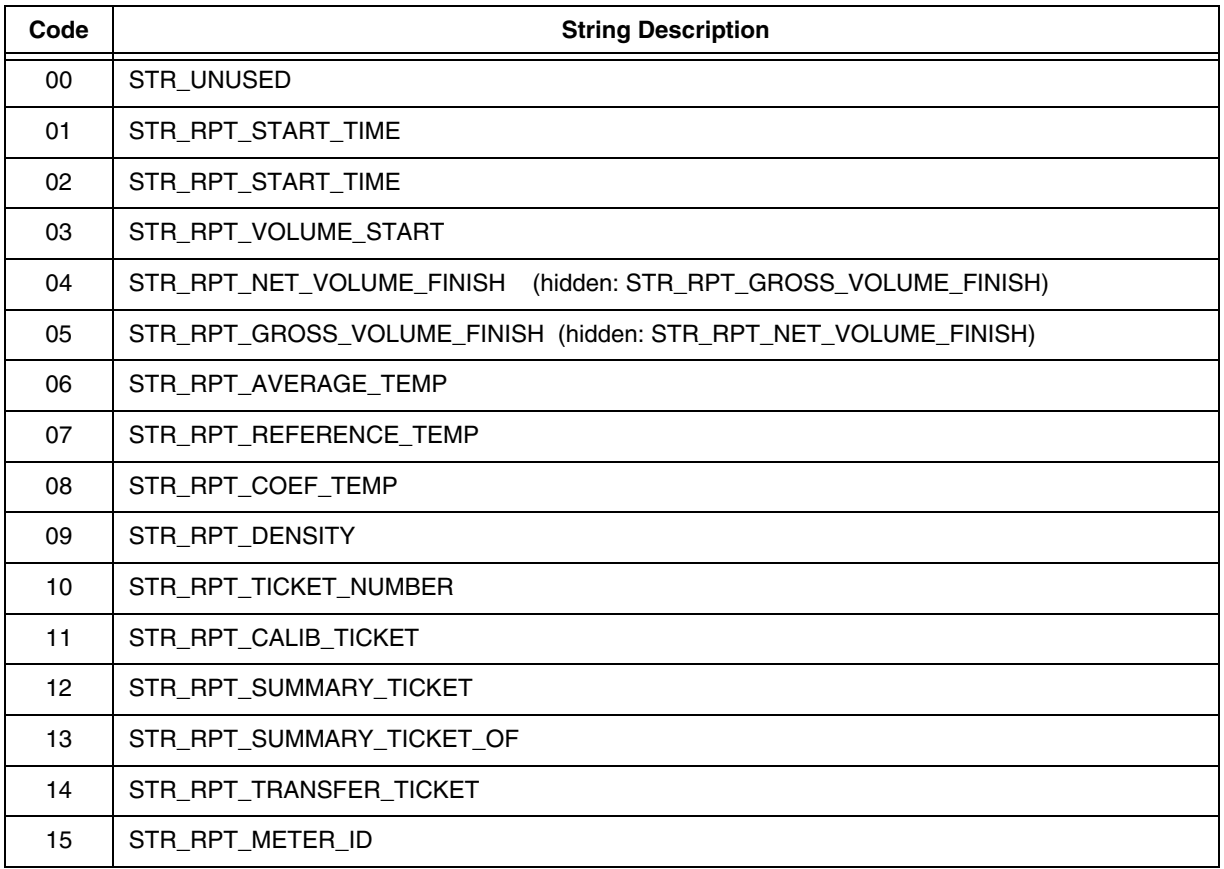

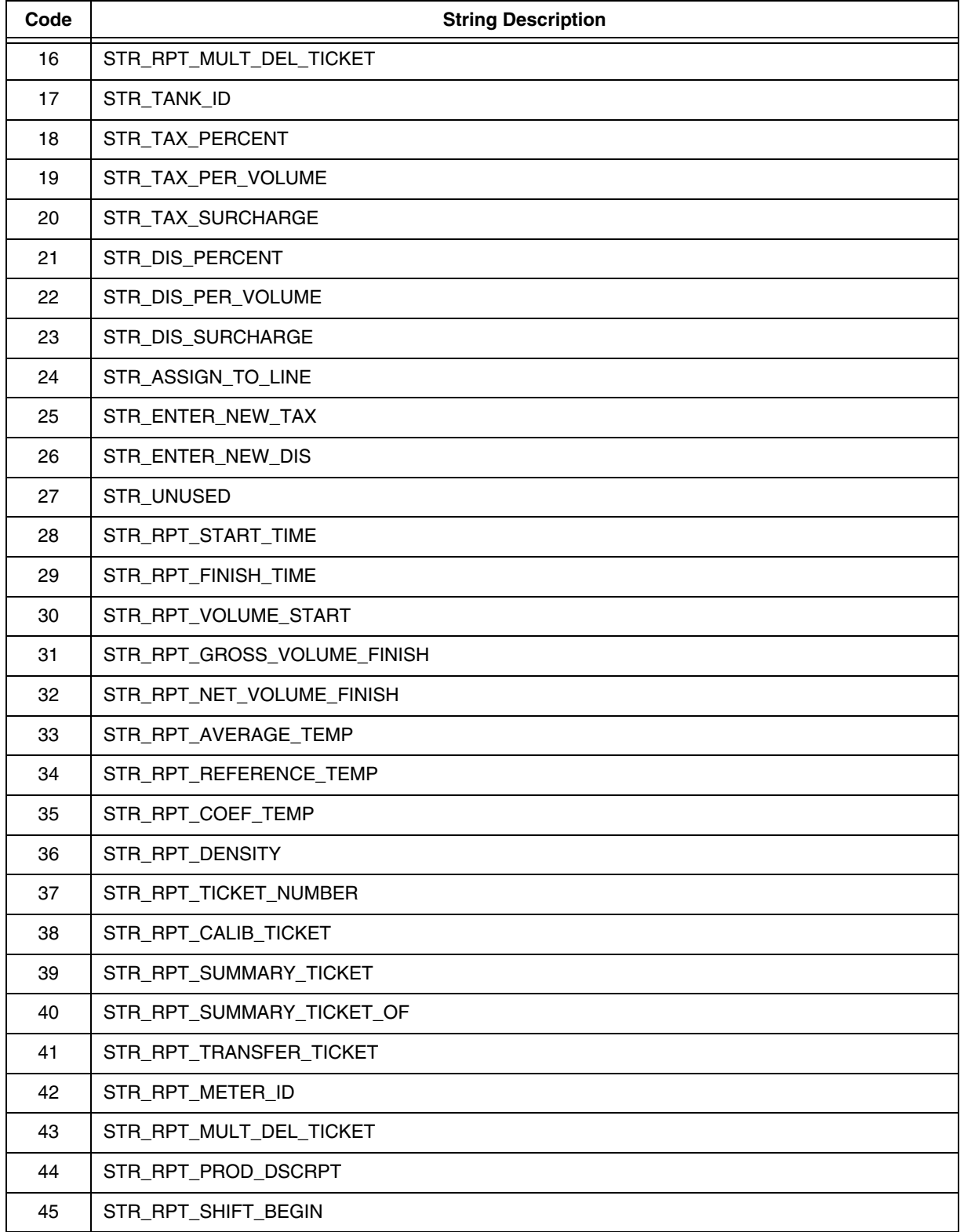

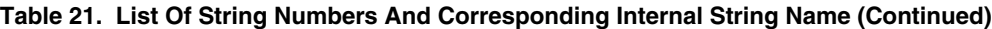

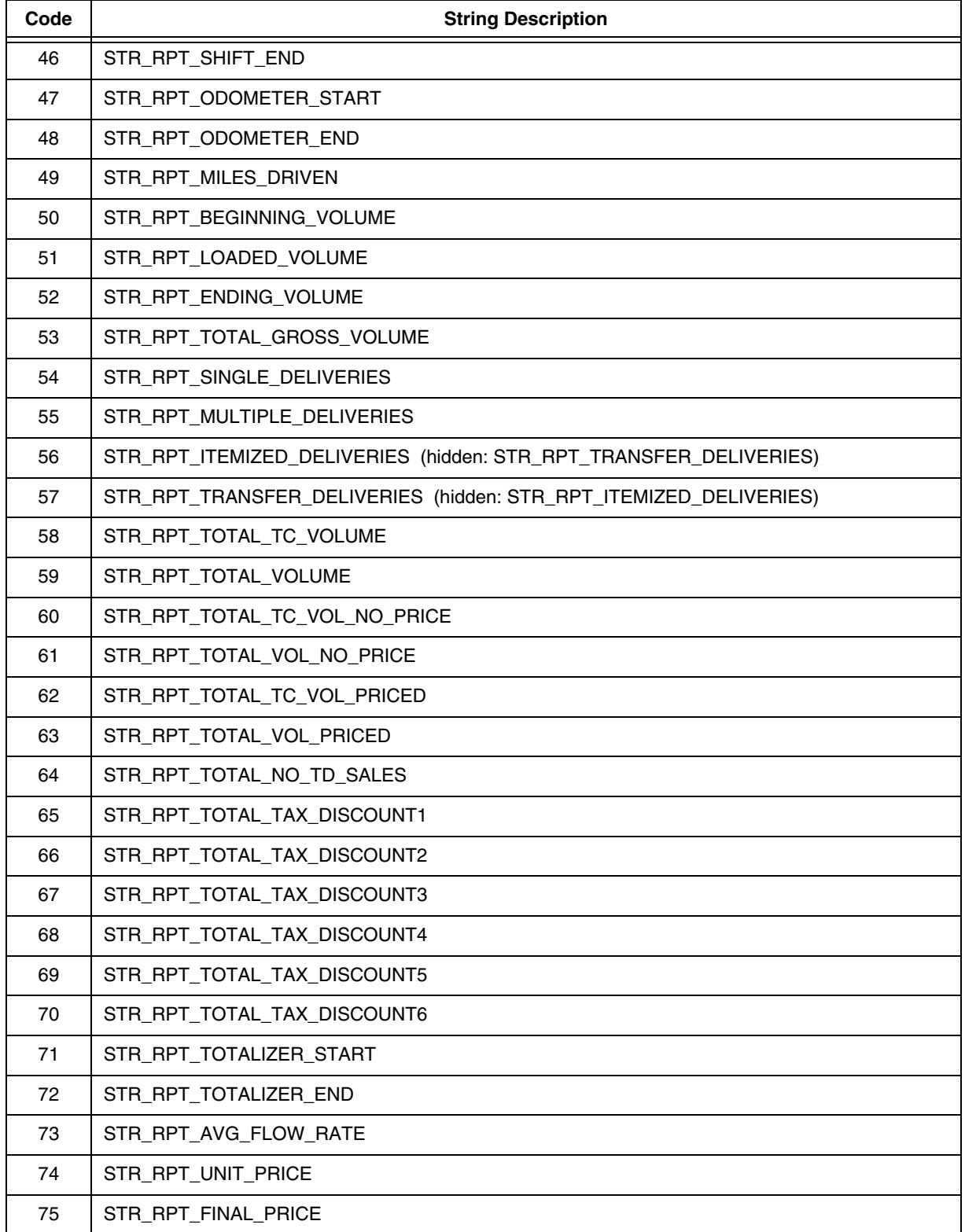

## **Table 21. List Of String Numbers And Corresponding Internal String Name (Continued)**

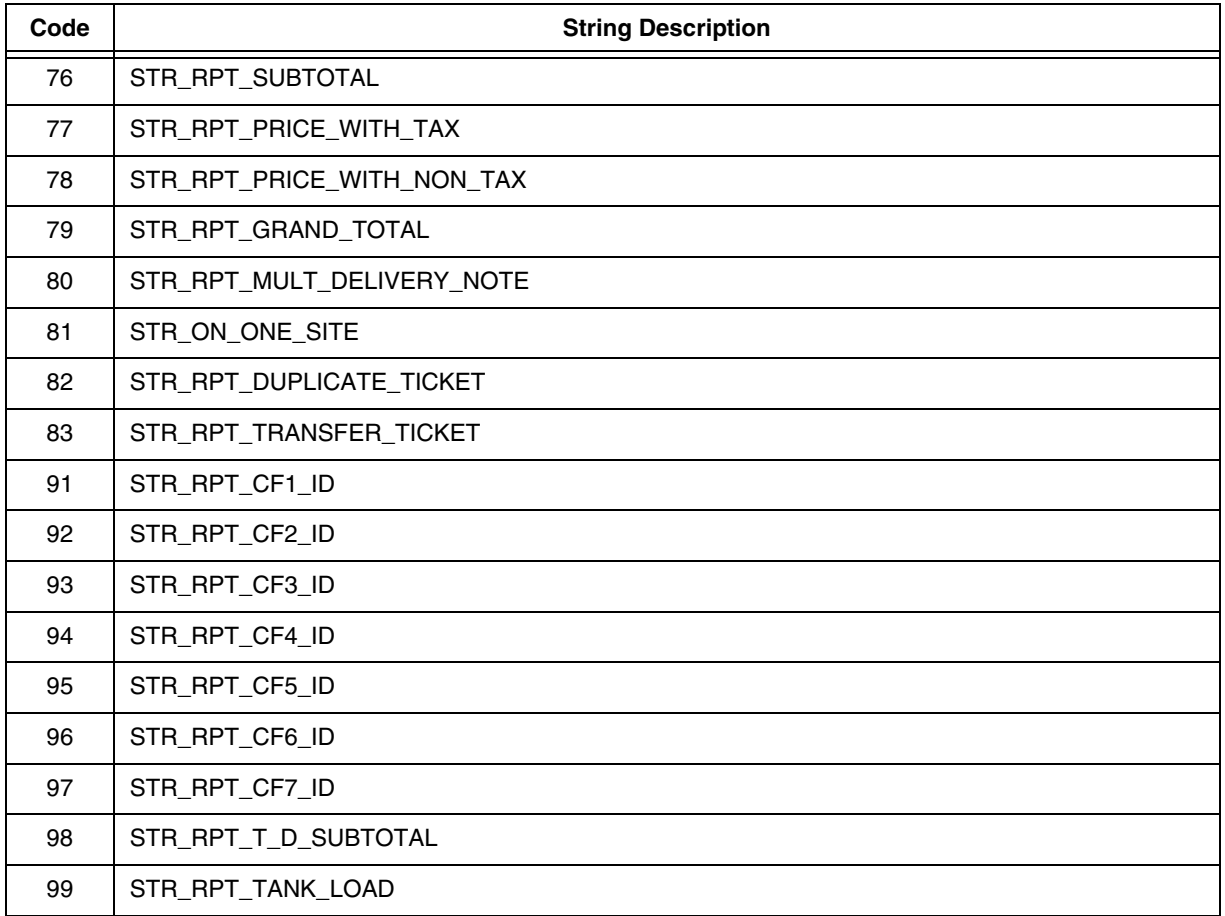

## **Table 21. List Of String Numbers And Corresponding Internal String Name (Continued)**

# <span id="page-35-0"></span>**Sample Commands**

1. Set a product (index 0) as a current product for meter address 01:

7E 01 FF 53 70 00 3D 7E

where:

- 7E delimiter flag
- 01 destination address (meter 1);
- FF source address (OBC);
- 53 'S' set the meter field command (from [Table 4 on page 5](#page-7-0))
- 70 'p' current (active product) (from [Table 5 on page 6](#page-8-0))
- 00 product index
- 3D check sum calculated as: (BYTE)(0 (01+FF+53+70+00)
- 2. Read (Get) the meter (address 1) current product: 7E 01 FF 47 70 49 7E
- 3. Meter answers to the "Read current product" command: 7E FF 01 46 70 00 4A 7E

## <span id="page-36-0"></span> **Appendix A: OBC Serial Pass-Through Printing Commands**

## **Overview of Pass-Through Printing**

The pass-through printing feature allows another party to add lines of text both before and after the normal EMR printout. This feature will work on both the Roll and Slip printers that the EMR supports.

The pass-through printing feature works as follows:

- 1. The OBC requests control of the printer
- 2. The OBC sends data to the EMR printer buffer
- 3. The EMR prints the data
- 4. The OBC closes the connection

There are a two important size limits that must be taken into account.

- 1. The OBC commands used to send data to the EMR print buffer can only have 150 bytes of data. Multiple commands must be used to send more data.
- 2. The print buffer is only 4KB in length. To print more data, the buffer must be flushed, and then more data sent.

In order to work within these size limits, the protocol has the commands defined in Table 1. Using the example above, the commands are used as follows:

- 1. The OBC requests control of the printer
	- a. Printer Request
- 2. The OBC sends data to the EMR printer buffer
- 3. The EMR prints the data
	- a. Print Start
	- b. One or more Print Data
	- c. **Either** Print Flush, go to 2.a,
	- d. **OR** Print End
- 4. The OBC closes the connection

Note that the destination address of the print commands is the printer, not the EMR or IB.

The state machine that the OBC should follow is shown in [Figure A-1.](#page-37-0)

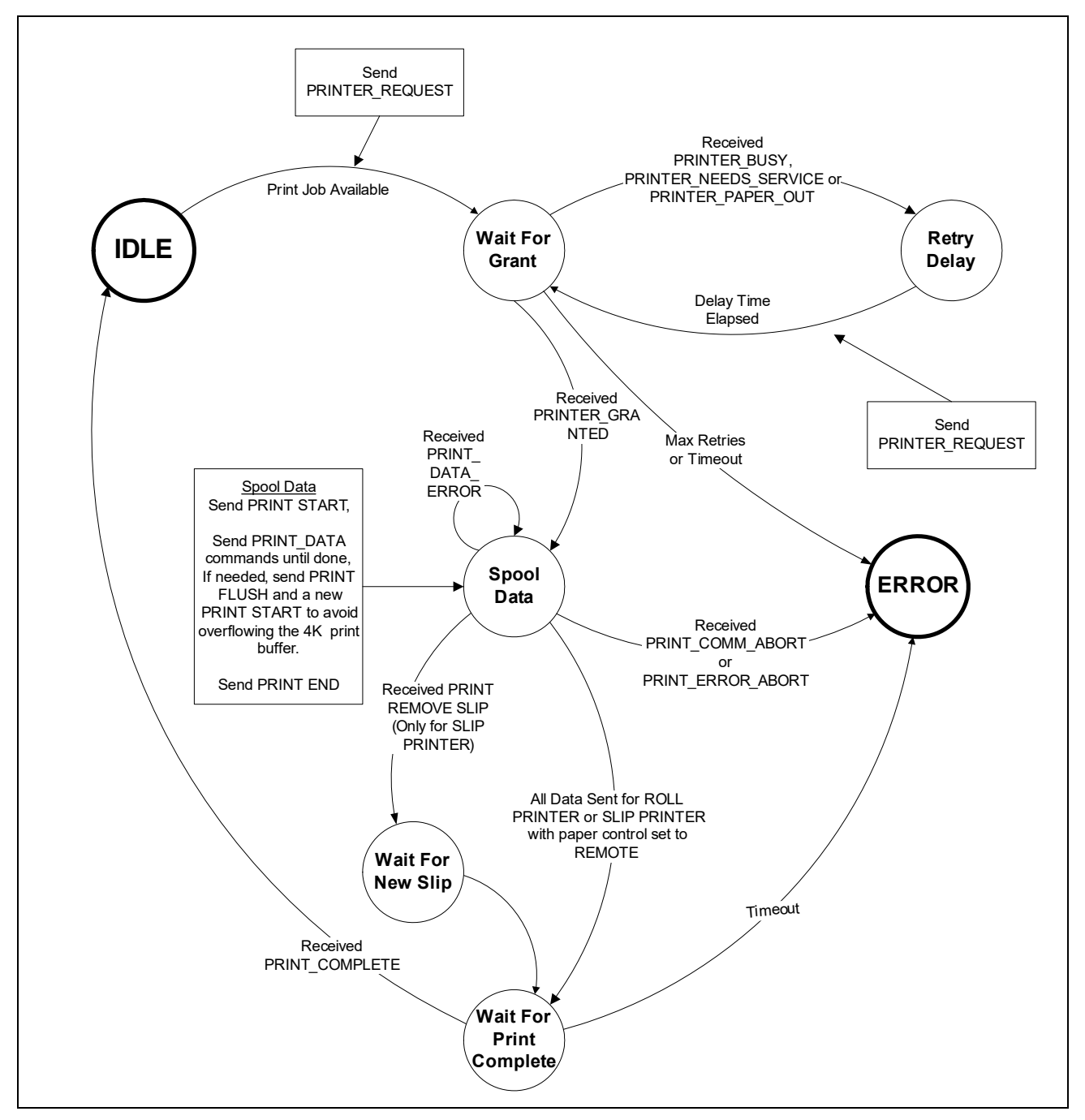

**Figure A-1. OBC State Machine For Pass-Through Printing**

<span id="page-37-0"></span>Important notes on the communications shown in [Figure A-1](#page-37-0) are discussed in the steps below.

1. There are 2 possible paths to take once the Print End is sent, depending on whether the printer is a Slip Printer or a Roll Printer (or a Slip Printer with printer paper control set to "remote"). Please pay attention to this, because the print complete message may not come when expected.

- 2. Once the printer is granted to the OBC, all subsequent print commands must be sent with less than 2 seconds between them (less than 5 seconds in version F08 or more recent version). Taking longer than this between messages is a protocol error.
- 3. If 2 seconds or more (5 seconds in version F08 or more recent version) pass between print commands, the EMR4 will send an unsolicited DATA ERROR reply. It will do this twice, once every 2 seconds, then the EMR4 will rescind the grant, send a COMM ABORT, and flush the print buffer.
- 4. The rationale for the DATA ERROR message is that the EMR4 assumes that the OBC message it was waiting for was lost, and it wants the OBC to resend it. Please pay attention to this, because slow OBC timing can result in apparent command failures (DATA ERROR replies). [NOTE: In future versions of the protocol, an explicit "TIMEOUT" message (6) will be added to the protocol for this condition.]
- 5. Once the error state is entered, normal operation is not possible without external intervention. Entering the error state means that a serious problem has occurred, and this can only be resolved by external intervention. To clear the error state, it is necessary to disable printing, and then re-enable it. This will re-initialize the print engine.

## **Pass-Through Printing Command Tables**

Print Device Control Field Codes are shown in [Table A-1.](#page-38-0)

<span id="page-38-0"></span>

| Code         | <b>Description</b>                                                                                                    | <b>Parameters</b>                                        | <b>Response Fields</b>                              |
|--------------|----------------------------------------------------------------------------------------------------|----------------------------------------------------------|-----------------------------------------------------|
| $\Omega$     | <b>Printer Request</b><br>If printer is available it will be granted and ACK<br>returned. If printer is unavailable (in use), NAK will be<br>returned.                                                                                                    | <b>None</b>                                              | Table A-2<br>Codes $0,1,2$                          |
| 1            | Print Start.<br>Initializes the print buffer.                                                                                                    | <b>None</b>                                              | <b>ACK/NAK</b>                                      |
| $\mathbf{2}$ | Print Data                                                                                                    | n data byes                                              |                                                     |
|              | Data will be stored in the print buffer (4096 bytes)<br>until sent to printer.                                                                                                    | $n \leq 150$ bytes                                       | <b>ACK/NAK</b>                                      |
| 3            | Print End of Data.                                                                                                    | 1 Byte                                                   | Table A-2                                           |
|              | Argument is the number of Print Data commands sent<br>since Print Start was sent. If this does not agree with<br>the number the EMR received, a NAK will be sent.<br>OBC should send Print Start, and resend the data. If<br>number is the same, the buffer will be printed, and<br>printer released. | Number of data blocks<br>sent.                           | Code 3 No Error<br>Codes $4 - 8$ Error              |
| 4            | Print Flush Buffer.<br>Same as Print End of Data, however, the printer will<br>not be released. The EMR will print the current buffer,<br>and will expect a new Print Start and Print Data to<br>follow.                                                                                              | Number of packets<br>sent since Print Start<br>was sent. | Table A-2<br>Code A No Error<br>Codes $4 - 8$ Error |

**Table A-1. Print Device Control Field Codes**

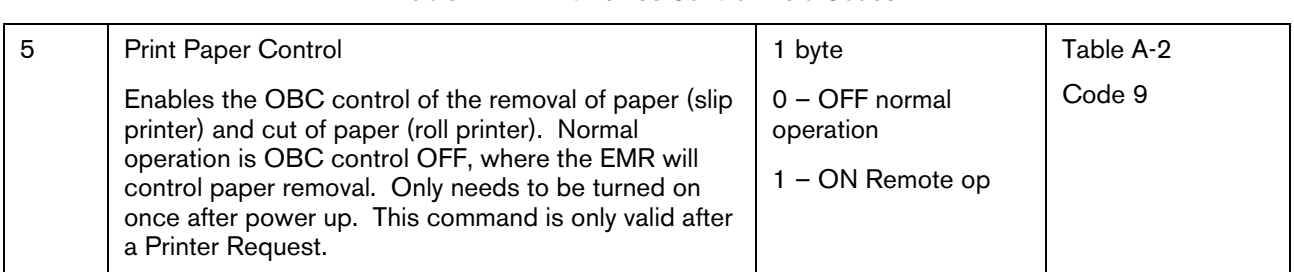

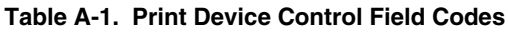

<span id="page-39-0"></span>Status bytes used in the 'p' reply are shown in [Table A-2](#page-39-0).

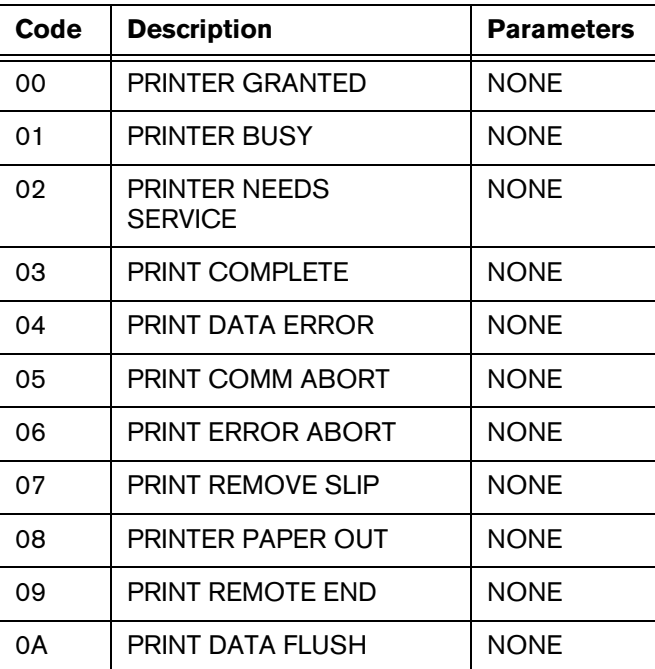

#### **Table A-2. Status Bytes Used In The 'p' Reply**

## **Examples of Pass-Through Printing**

#### **Communication Example 1. Less than 4K of data**

This is the general structure of the commands sent and replies received. This is an overview. The actual bytes transmitted are shown below.

Printer Request-->

<-- Printer Granted

Print Start-->

Print Data-->

 $<$ - ACK

 $<$ - ACK

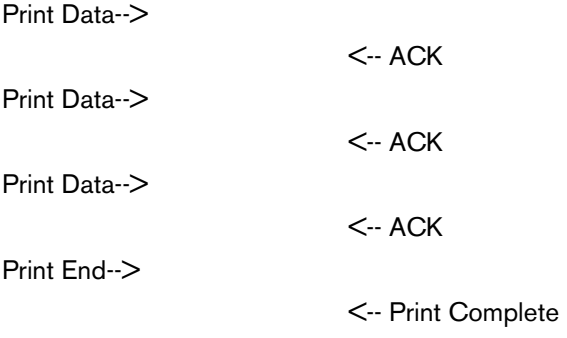

## **Example showing only the command & reply bytes.**

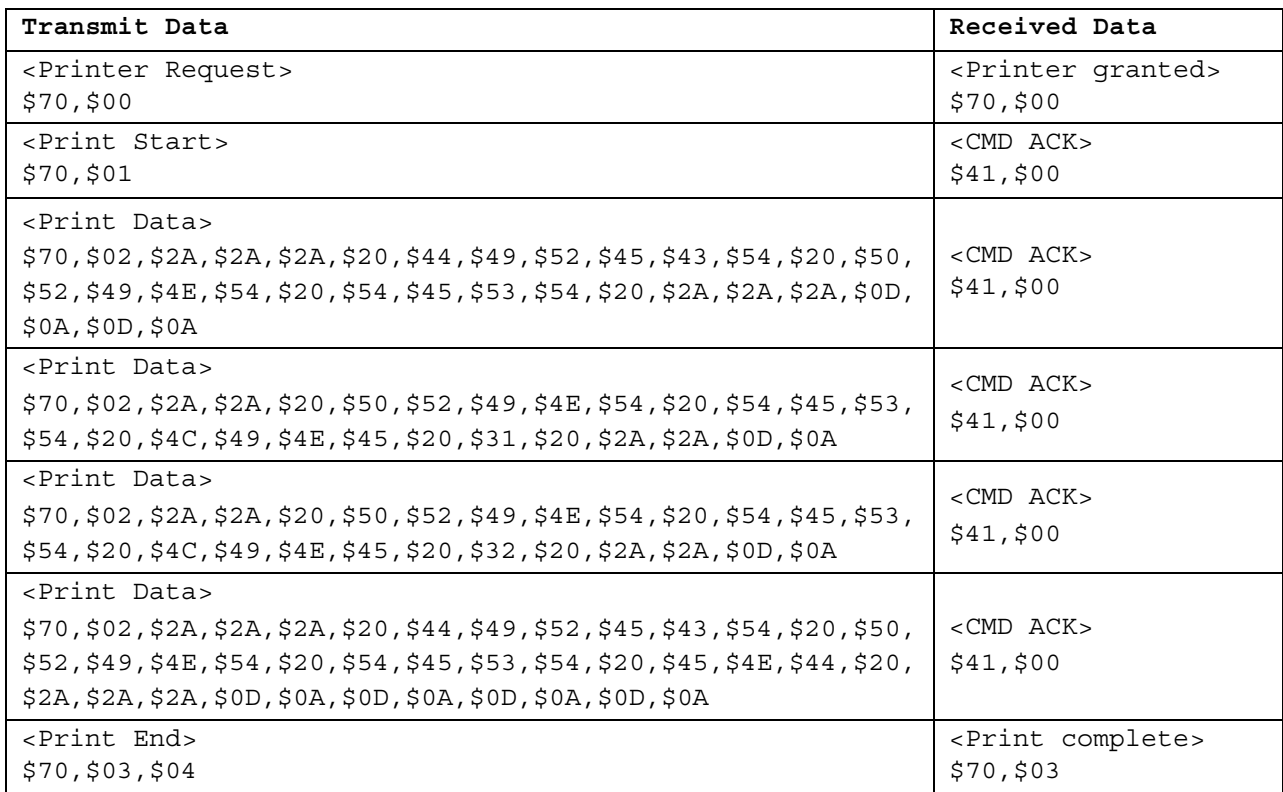

#### **Example showing the full packets with packet start & end bytes, addressing bytes, checksums, and the command & reply bytes.**

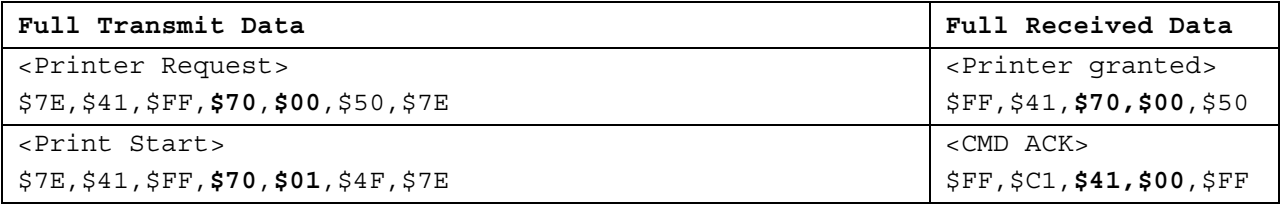

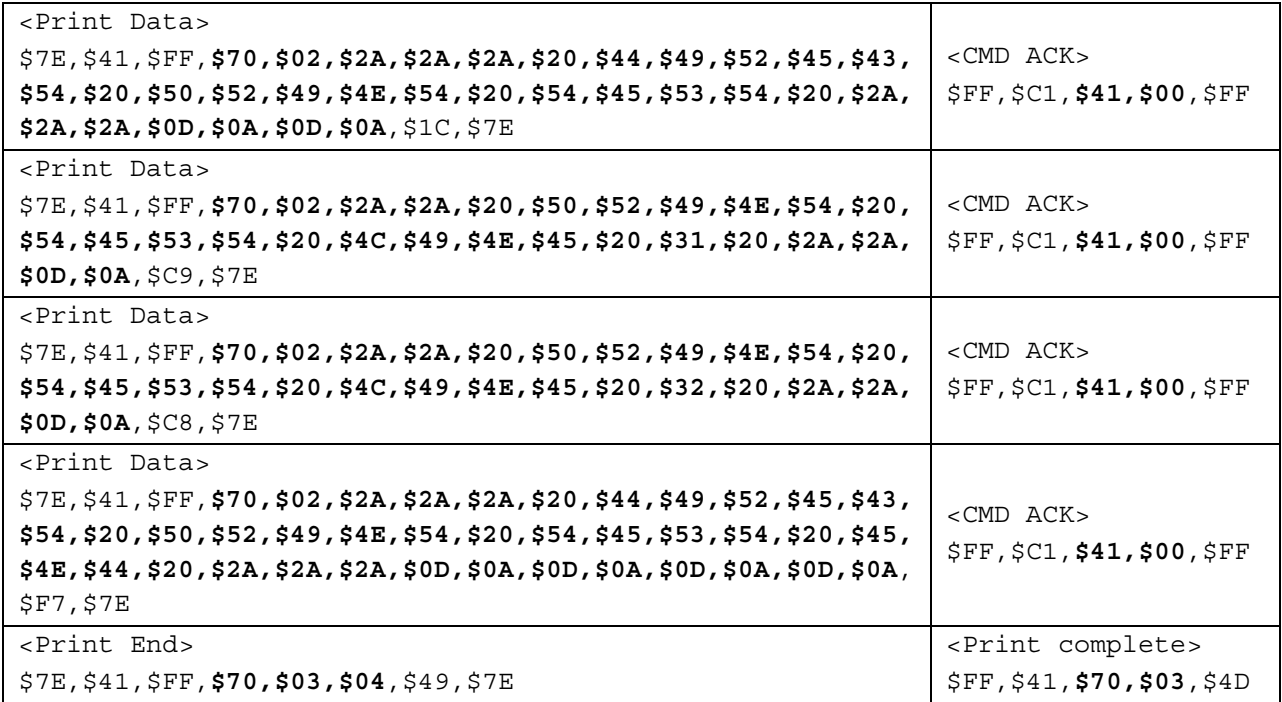

## **Communication Example 2. More than 4K of data**

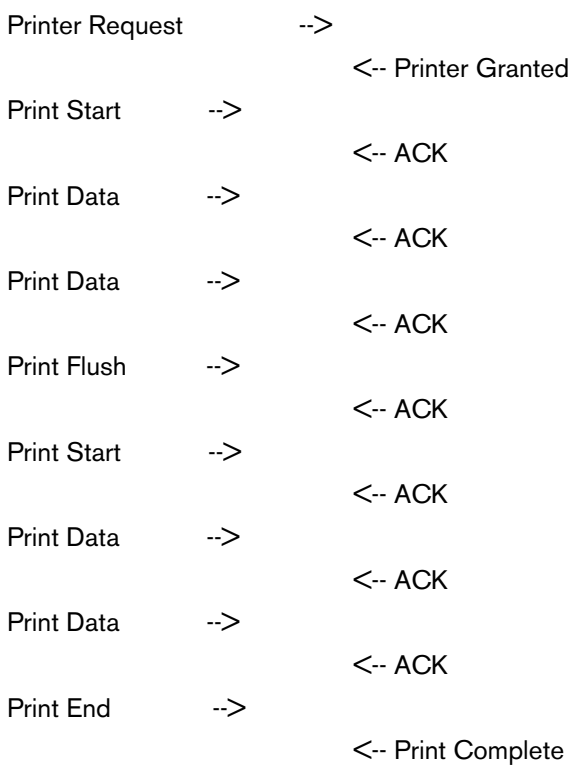

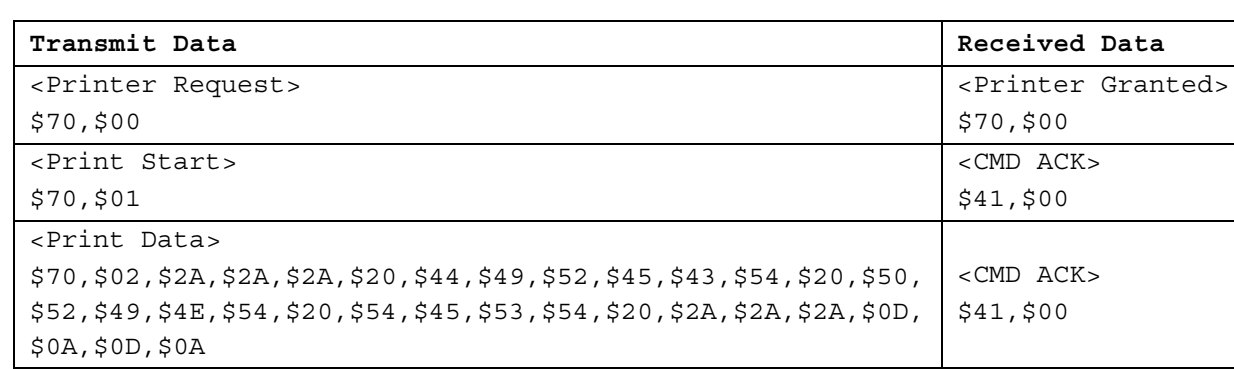

#### **Example showing only the command & reply bytes.**

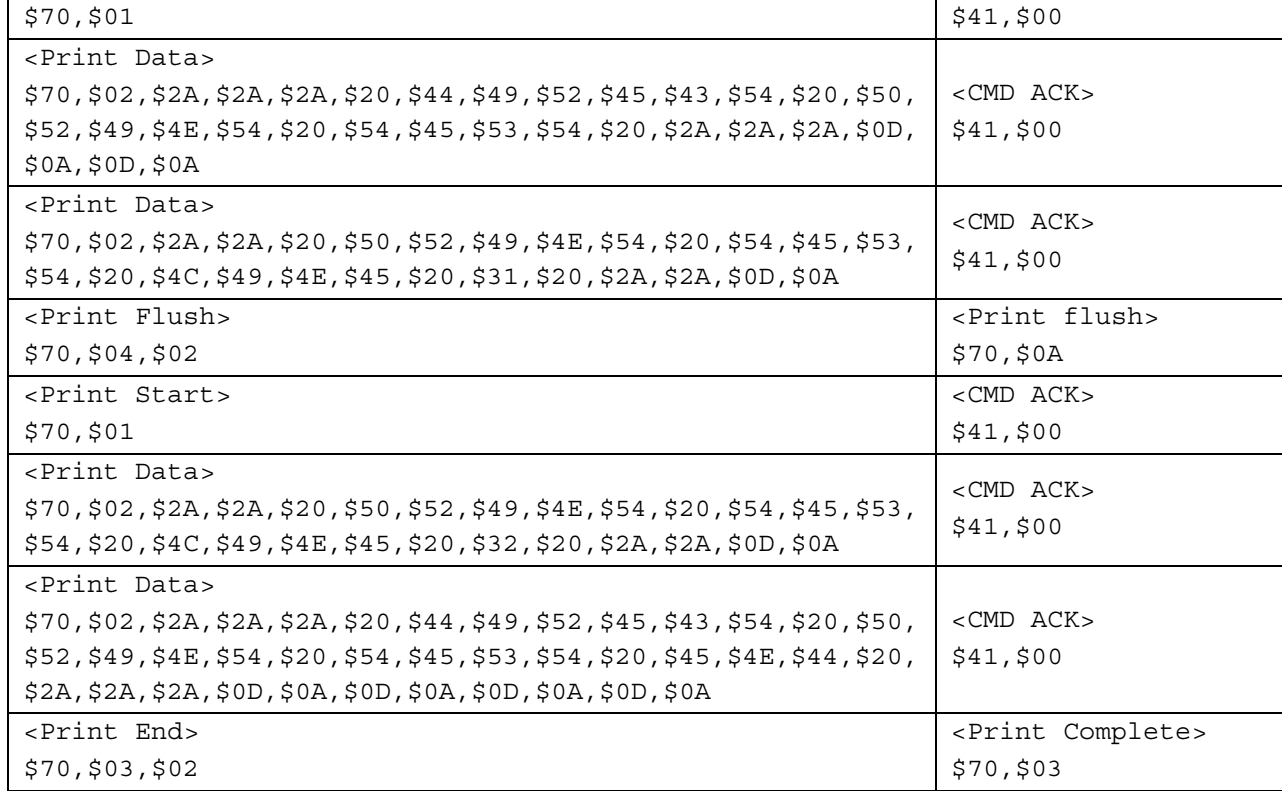

#### **Example showing the full packets with packet start & end bytes, addressing bytes, checksums, and the command & reply bytes.**

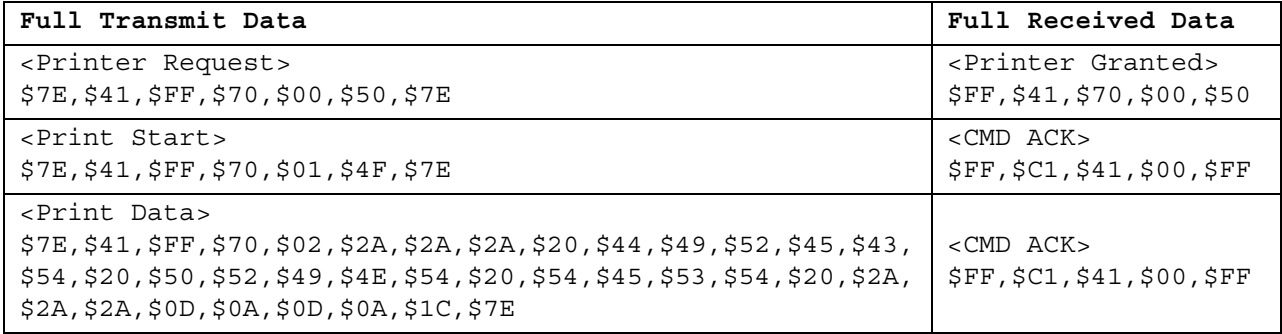

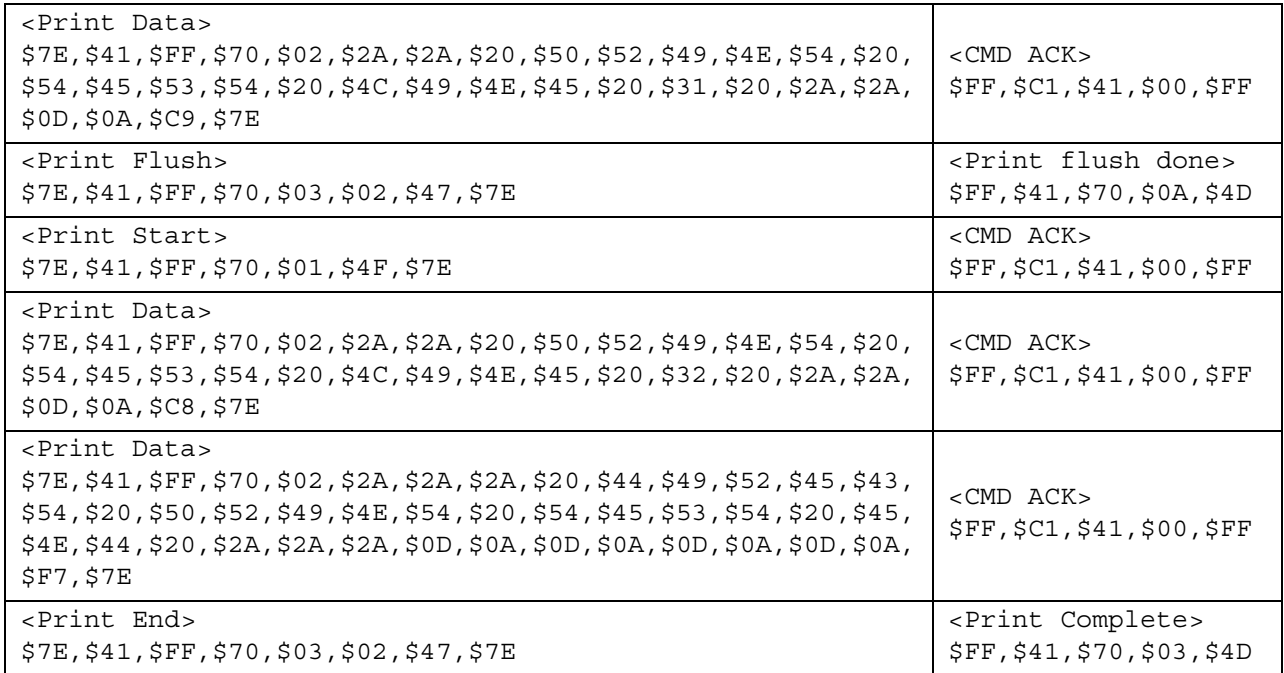

## **Communication Example 3. Slip Printer**

Printer Request-->

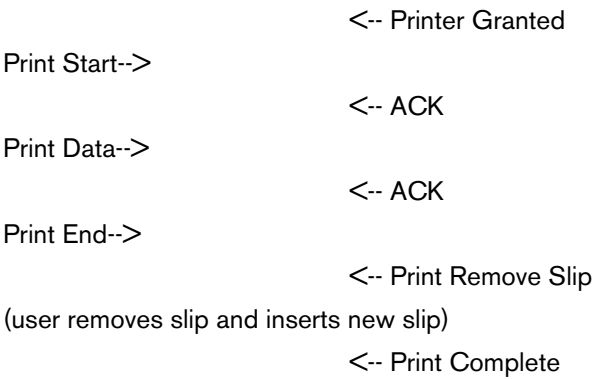

## **Example showing only the command & reply bytes.**

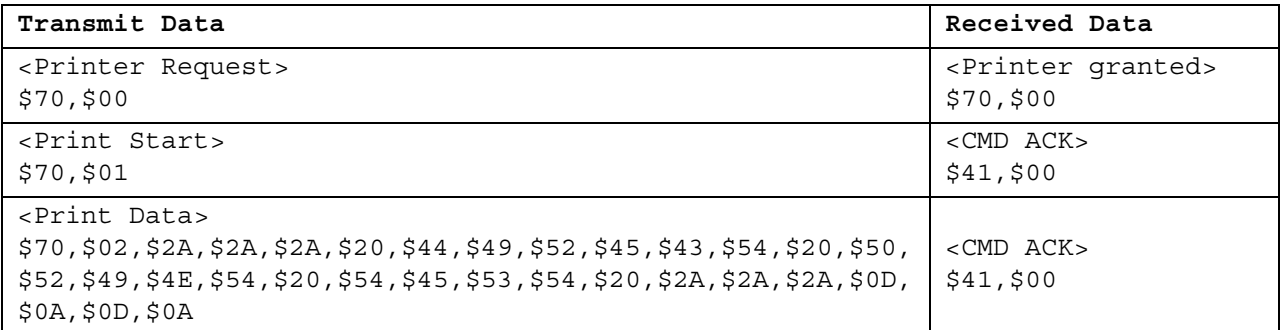

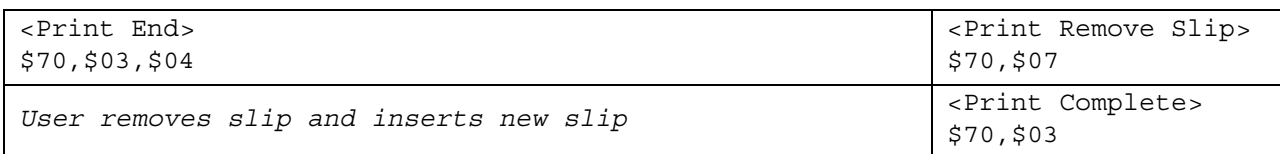

#### **Example showing the full packets with packet start & end bytes, addressing bytes, checksums, and the command & reply bytes.**

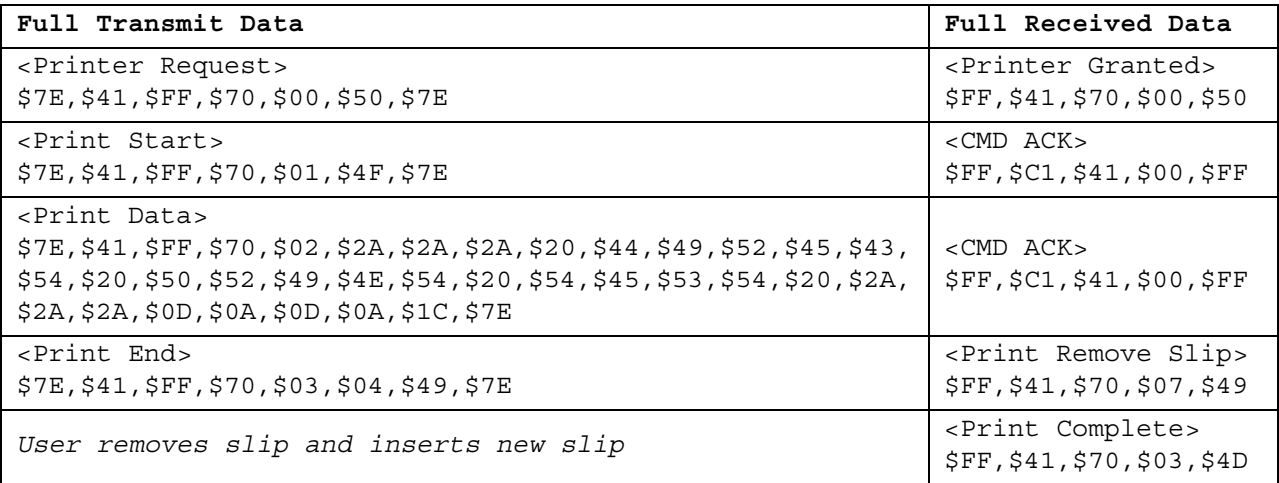

## <span id="page-45-0"></span>**Appendix B: Serial Data Flow Diagram**

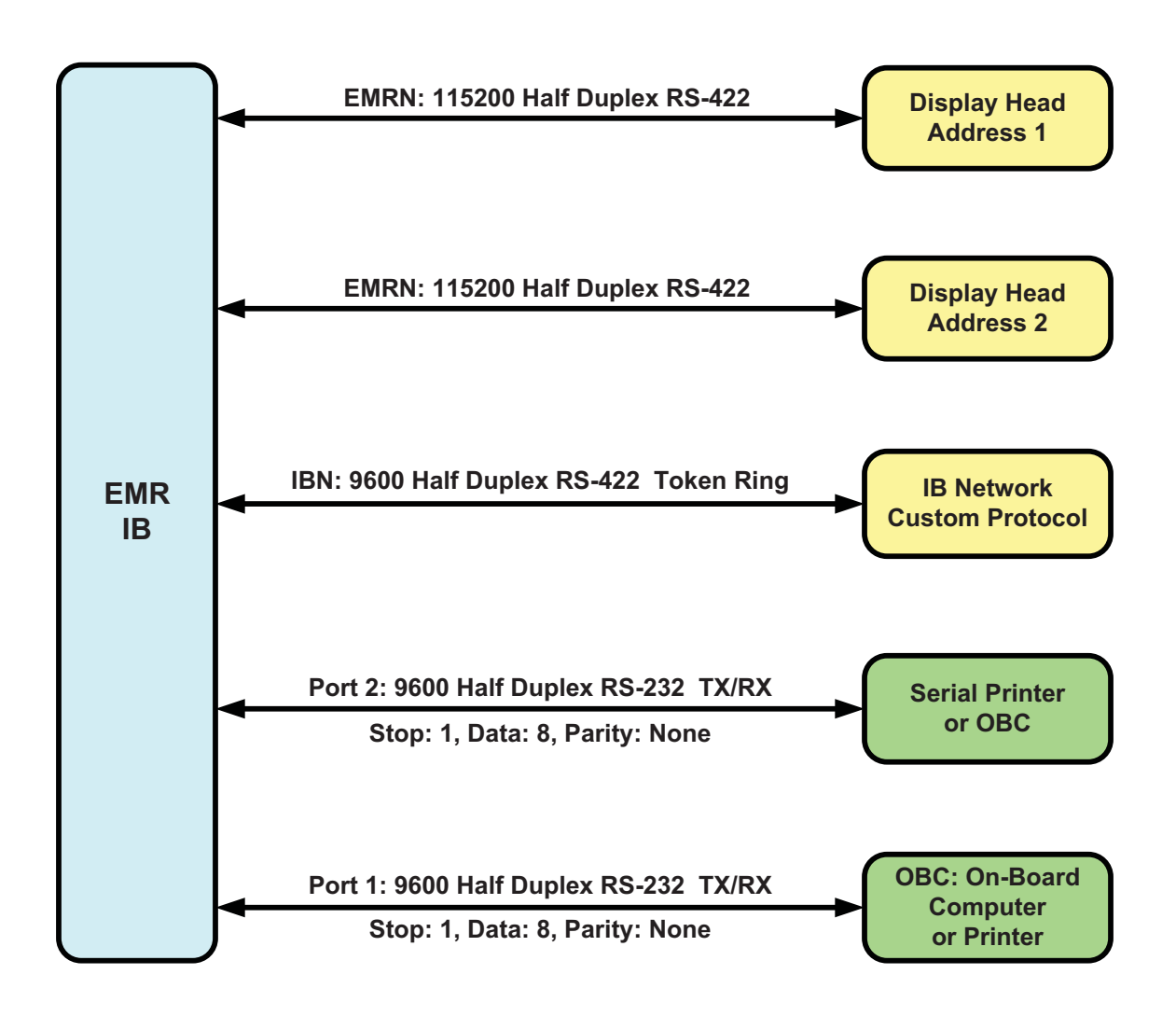

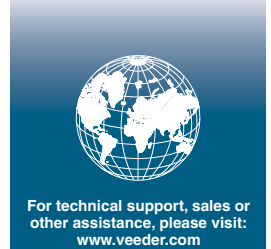

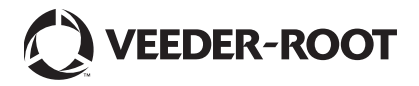